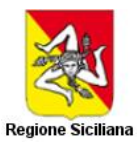

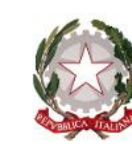

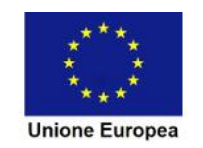

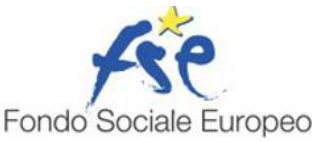

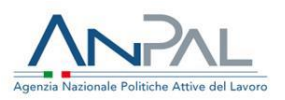

# **DESCRIZIONE DEL SISTEMA DI GESTIONE E CONTROLLO DEL POR FSE REGIONE SICILIA**

**Agenzia Nazionale Politiche Attive del Lavoro CCI 2014IT05SFOP014**

Versione 1.0

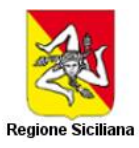

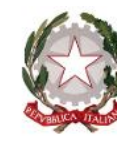

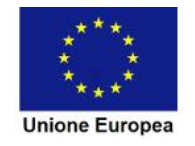

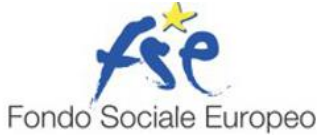

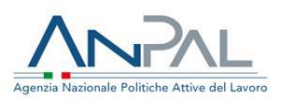

### Sommario

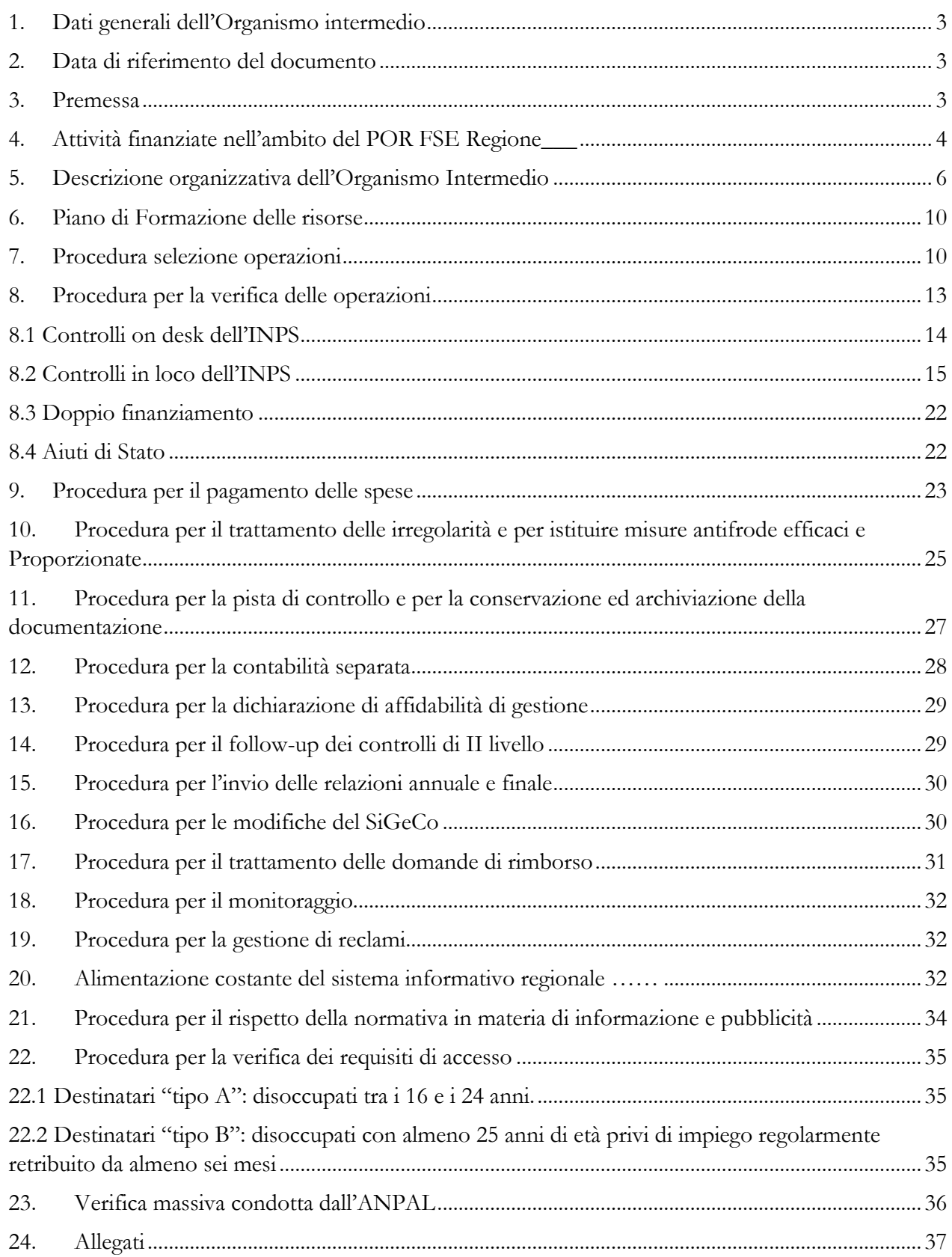

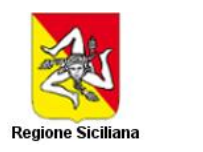

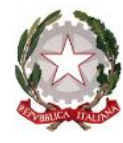

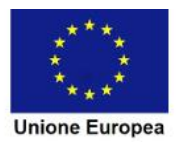

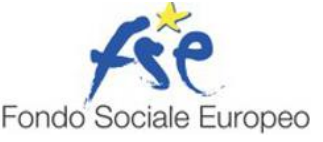

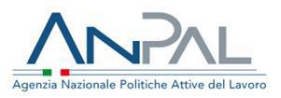

#### <span id="page-2-0"></span>**1. Dati generali dell'Organismo intermedio**

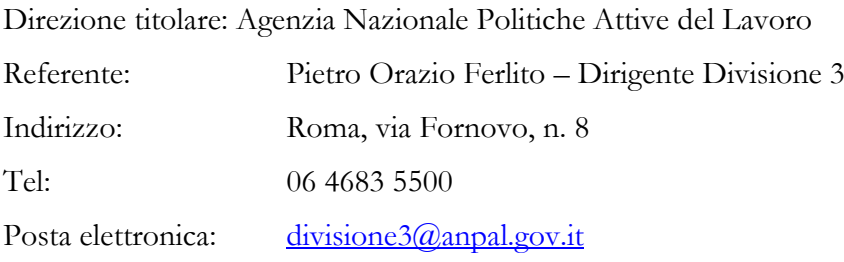

#### <span id="page-2-1"></span>**2. Data di riferimento del documento**

Le informazioni riportate nel presente documento descrivono il sistema di gestione e controllo dell'ANPAL quale Organismo intermedio del POR FSE Regione\_\_\_.

La descrizione fornita nel Sistema di Gestione e Controllo presenta, allo stato attuale, un carattere non definitivo essendo in corso di definizione alcuni degli elementi caratterizzanti il complesso di procedure adottate a supporto dell'attuazione del POR da parte dell'AdG.

Il documento, quindi, rappresenta uno strumento *in progress* suscettibile di aggiornamenti in rispondenza a mutamenti del contesto normativo e procedurale di riferimento, ovvero ad esigenze organizzative ed operative che dovessero manifestarsi nel corso dell'implementazione del Sistema di Gestione e Controllo. Nell'elenco delle revisioni sotto riportate saranno registrate le eventuali versioni successive alla presente con evidenza delle principali modifiche apportate.

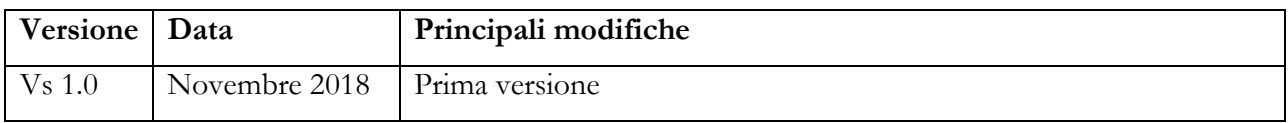

#### <span id="page-2-2"></span>**3. Premessa**

Il persistere dei tassi di disoccupazione nella Regione \_\_\_\_\_ rende opportuno intervenire con maggiore vigore su interventi rivolti alla priorità di investimento 8i del POR…….*"l'accesso all'occupazione per le persone in cerca di lavoro e inattive, compresi i disoccupati di lunga durata e le persone che si trovano ai margini del mercato del lavoro, anche attraverso iniziative locali per l'occupazione e il sostegno alla mobilità professionale"*.

In considerazione delle risorse ancora disponibili a valere su tale Priorità e tenuto conto dell'indubbia efficacia dello strumento dell'Incentivo Occupazione Sud<sup>1</sup> rispetto ai fabbisogni sopra evidenziati, anche in un'ottica di razionalizzazione degli oneri amministrativi, con Convenzione sottoscritta ……….è stato attribuito ad ANPAL – Divisione 3 -, il ruolo di Organismo intermedio ai sensi dell'art. 123, par. 6, del Reg. (UE) n. 1303/2013, a valere sul POR………. per le funzioni, gestite da INPS, di selezione, gestione

<sup>&</sup>lt;sup>1</sup> Istituito con la legge 11 dicembre 2016, n. 232 (legge di bilancio 2017) e attuato dal MLPS (ora ANPAL) per il tramite dell'INPS in forza del Decreto Direttoriale del MLPS n. 365 del 15.11.2016.

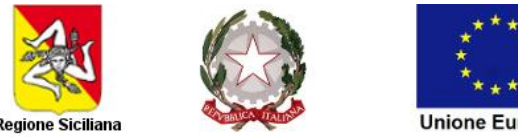

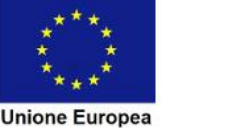

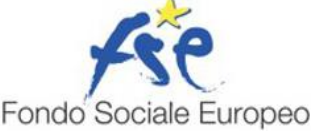

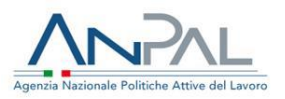

e controllo e attestazione delle spese - rendicontate dall'AdG del Programma a valere sull'Azione " - relative all'attuazione del suddetto intervento Incentivo Occupazione Sud.

Rispetto alle funzioni delegate, l'ANPAL – Divisione 3 realizza le proprie attività nel pieno rispetto della normativa comunitaria, nazionale e regionale, della normativa in materia di appalti pubblici e in conformità a procedure e disposizioni attuative fondate sull'utilizzo dell'evidenza pubblica e sulla massima trasparenza, garantendo i principi di libera concorrenza, parità di trattamento e non discriminazione.

L'Organismo intermedio ANPAL definisce, pertanto, nel presente documento il proprio Sistema di Gestione e Controllo, in coerenza con gli indirizzi formulati dall'AdG del POR FSE……., in conformità con quanto convenuto nella Convenzione …… e nel rispetto della normativa comunitaria applicabile.

#### <span id="page-3-0"></span>**4. Attività finanziate nell'ambito del POR FSE Regione\_\_\_**

#### **Incentivo Occupazione Sud**

All'INPS è stata delegata la gestione dell'incentivo all'occupazione, sulla base della pregressa esperienza nella gestione di incentivi di analoga natura.

L' **Incentivo Occupazione Sud,** finanziato per il periodo 1 Gennaio 2017 - 31 Dicembre 2017, è disciplinato dal Decreto Direttoriale del MLPS n. 367/2016 del 16 novembre 2016 successivamente rettificato dal decreto direttoriale n. 18719 del 15 dicembre 2016 e specificatamente recepito nella Circolare INPS 41/2017 relativa ad assunzioni/trasformazioni a tempo indeterminato<sup>2</sup>, anche a scopo di somministrazione.

Di seguito vengono riportate le principali caratteristiche dell'incentivo, oggetto di beneficio3:

− **Ambito di applicazione:** l'incentivo è spettante per l'assunzione di persone disoccupate<sup>4</sup> ai sensi dell'articolo 19 del D.lgs. n.150/2015. Per i giovani che, al momento dell'assunzione, abbiano un'età compresa tra i 16 e i 24 anni – intesi come 24 anni e 364 giorni - lo stato di disoccupazione rappresenta l'unico requisito soggettivo richiesto ai fini dell'accesso al beneficio. I lavoratori con almeno 25 anni di età, invece, al momento dell'assunzione incentivata, oltre a essere disoccupati, devono risultare privi

<sup>&</sup>lt;sup>2</sup> Con riferimento alla trasformazione in rapporti a tempo indeterminato dei rapporti a termine, in tale ipotesi, non è richiesto il possesso del requisito di disoccupazione e il rispetto dell'ulteriore requisito dell'assenza di rapporti di lavoro negli ultimi 6 mesi con lo stesso datore di lavoro.

<sup>3</sup> Si precisa che per il nuovo incentivo il beneficio è di natura contributiva ovvero a copertura della sola contribuzione a carico del datore di lavoro.

<sup>4</sup> Come previsto dall'art. 19 del d. lgs. n. 150/2015, sono considerati disoccupati i soggetti privi di impiego che dichiarano, in forma telematica, al sistema informativo unitario delle politiche del lavoro di cui all'articolo 13 del medesimo decreto, la propria immediata disponibilità allo svolgimento di attività lavorativa e alla partecipazione alle misure di politica attiva del lavoro concordate con il centro per l'impiego.

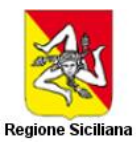

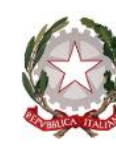

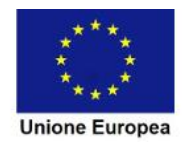

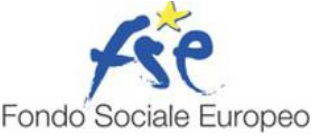

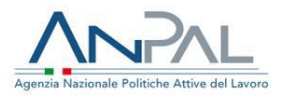

di impiego regolarmente retribuito da almeno sei mesi, ai sensi del Decreto del Ministero del Lavoro e delle Politiche Sociali del 20 marzo 2013. Al riguardo, si specifica che è privo di impiego regolarmente retribuito chi, nei sei mesi precedenti l'assunzione agevolata, non ha prestato attività lavorativa riconducibile ad un rapporto di lavoro subordinato della durata di almeno sei mesi ovvero chi ha svolto attività di lavoro autonomo o parasubordinato dalla quale derivi un reddito inferiore al reddito annuale minimo escluso da imposizione. Infine, fatte salve le ipotesi di trasformazione dei rapporti a tempo indeterminato, il lavoratore, ai fini del legittimo riconoscimento dell'incentivo, nei sei mesi precedenti l'assunzione non deve aver avuto un rapporto di lavoro subordinato con lo stesso datore di lavoro.

- − **Tipologie contrattuali incentivate:** l'incentivo può essere riconosciuto per l'instaurazione di un'unica tipologia di rapporto:
	- contratto a tempo indeterminato, anche a scopo di somministrazione e comprese le trasformazioni a tempo indeterminato di rapporti a tempo determinato. Tale incentivo, previsto per il rapporto a tempo indeterminato, è riconosciuto anche al contratto di apprendistato professionalizzante. Nel caso in cui la durata dell'apprendistato inizialmente prevista sia inferiore a 12 mesi, l'importo complessivo del beneficio è proporzionalmente ridotto in base alla durata effettiva del rapporto.
- − **Oggetto dell'incentivo:** ai datori di lavoro viene riconosciuto un incentivo di tipo contributivo, fruibile in dodici quote mensili dalla data di assunzione/trasformazione del lavoratore riguardante i contributi previdenziali a carico del datore di lavoro nella misura massima di 8.060,00 euro per ogni lavoratore assunto.
- − **La soglia massima di esonero** della contribuzione datoriale è riferita al periodo di paga mensile ed è pari a euro 671,66 (euro 8.060,00/12).

Per quanto riguarda i requisiti per l'erogazione dell'incentivo va specificato che le assunzioni devono riguardare soggetti che abbiano rilasciato la dichiarazione di immediata disponibilità al lavoro. In merito, il godimento dell'incentivo è subordinato ad una serie di condizioni:

- − **Alla regolarità prevista dall'articolo 1, commi 1175 e 1176, della legge n. 296/2006, inerente:**
	- l'adempimento degli obblighi contributivi;
	- l'osservanza delle norme poste a tutela delle condizioni di lavoro;

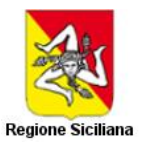

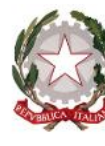

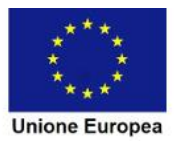

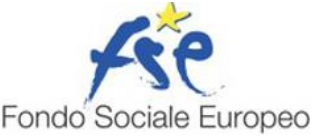

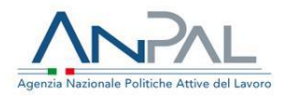

- il rispetto, fermi restando gli altri obblighi di legge, degli accordi e contratti collettivi nazionali nonché di quelli regionali, territoriali o aziendali, laddove sottoscritti, stipulati dalle organizzazioni sindacali dei datori di lavoro e dei lavoratori comparativamente più rappresentative sul piano nazionale.
- − **Il datore di lavoro, inoltre, deve rispettare i principi generali in materia di incentivi all'occupazione** stabiliti, da ultimo, dall'articolo 31 del decreto legislativo n. 150/2015, che precisa quanto segue:
	- l'assunzione non deve essere attuazione di un obbligo preesistente;
	- l'assunzione non deve violare un diritto di precedenza alla riassunzione spettante ad altro lavoratore licenziato da un rapporto a tempo indeterminato o cessato da un rapporto a termine;
	- presso l'unità produttiva ove si intende fruire dell'agevolazione non devono essere in atto sospensioni per crisi o riorganizzazione aziendale, salvo che coinvolgano lavoratori inquadrati ad un livello diverso da quello del lavoratore sospeso;
	- il lavoratore assunto non deve essere stato licenziato negli ultimi sei mesi da un datore di lavoro che, al momento del licenziamento, presenti assetti proprietari sostanzialmente coincidenti con quelli del datore di lavoro che assume, ovvero risulti con quest'ultimo in rapporto di collegamento o controllo.
	- L'importo del beneficio dovrà essere riconosciuto compatibile con la normativa in materia di aiuti di stato<sup>5</sup>.
- − **Modalità di corresponsione dell'incentivo:** la corresponsione dell'incentivo avviene senza trasferimento di denaro, ma tramite conguaglio nelle denunce contributive mensili trasmesse dai datori di lavoro all'INPS.

#### <span id="page-5-0"></span>**5. Descrizione organizzativa dell'Organismo Intermedio**

L'OI è incardinato all'interno dell'Agenzia Nazionale Politiche Attive del Lavoro, il cui assetto organizzativo è approvato con D.D. n. 1 del 10 gennaio 2017, artt. 1 e 2, che stabilisce che "*ai sensi dell'art. 13, comma 1, del DPR 26 maggio 2016, n. 108, nonché in base all'art. 4, comma 6, del Regolamento di organizzazione,* 

<sup>5</sup> A tal proposito si specifica che l'importo del beneficio può essere legittimamente fruito nel rispetto delle previsioni di cui al Regolamento (UE) n. 1407/2013 del 18 dicembre 2013 - relativo all'applicazione degli articoli 107 e 108 del trattato sul funzionamento dell'Unione europea agli aiuti "de minimis" – o, in alternativa, oltre tali limiti nell'ipotesi in cui l'assunzione comporti un incremento occupazionale netto, come definito all'art. 2, paragrafo 32, del Regolamento (UE) n. 651/2014 del 17 giugno 2014.

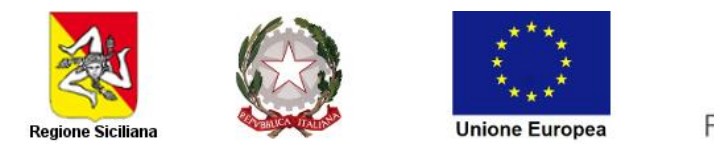

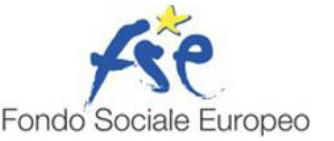

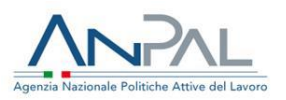

*l'ANPAL si articola in sette uffici di livello dirigenziale non generale e quattro strutture non dirigenziali di ricerca e consulenza tecnico-scientifica.*

Responsabile dell'OI è il Dirigente della Divisione 3 dell'ANPAL, Pietro Orazio Ferlito, nominato con D.D. n. 227 del 14 luglio 2017.

Le Unità Funzionali (UF) della Divisione 3 coinvolte nell'OI sono:

- UF Programmazione e Monitoraggio
- UF Controllo qualità e procedure e supporto alle attività di audit
- UF Gestione PON SPAO;
- UF Controllo delle attività finanziate a valere sul POR (irregolarità controlli on desk e in loco).

A capo di ciascuna Unità Funzionale è posto un Responsabile. La predetta ripartizione recepisce i decreti di assegnazione del personale emanati dall'ANPAL (DD n. 181 del 30 maggio 2017, DD n. 206 del 19 giugno 2017, DD n. 208 del 20 giugno 2017, DD n. 17 del 15 gennaio 2018, DD n. 21 del 01 marzo 2018 e DD 340 del 31 luglio 2018).

L'OI per le procedure di selezione del personale e la gestione del turn-over delle risorse, si avvale del supporto della divisione competente che opera in conformità delle vigenti norme e procedure previste per la copertura dei posti vacanti e la sostituzione del personale in caso di assenze a lungo termine del personale. La selezione del personale da assegnare all'OI viene individuata mediante la comparazione dei curricula acquisiti nelle procedure di selezione.

Il Dirigente della Divisione 3 incarica il personale delle funzioni e delle attività da espletare con opportuno "Ordine di Servizio" che deve avere le seguenti caratteristiche:

- essere redatto in forma scritta:
- indicare la data di emissione e protocollo;
- essere nominativo;
- riportare la qualifica;
- contenere il riferimento all'unità operativa assegnata e il relativo riferimento al funzionigramma per il dettaglio delle specifiche attività.

L'organigramma dell'OI è il seguente:

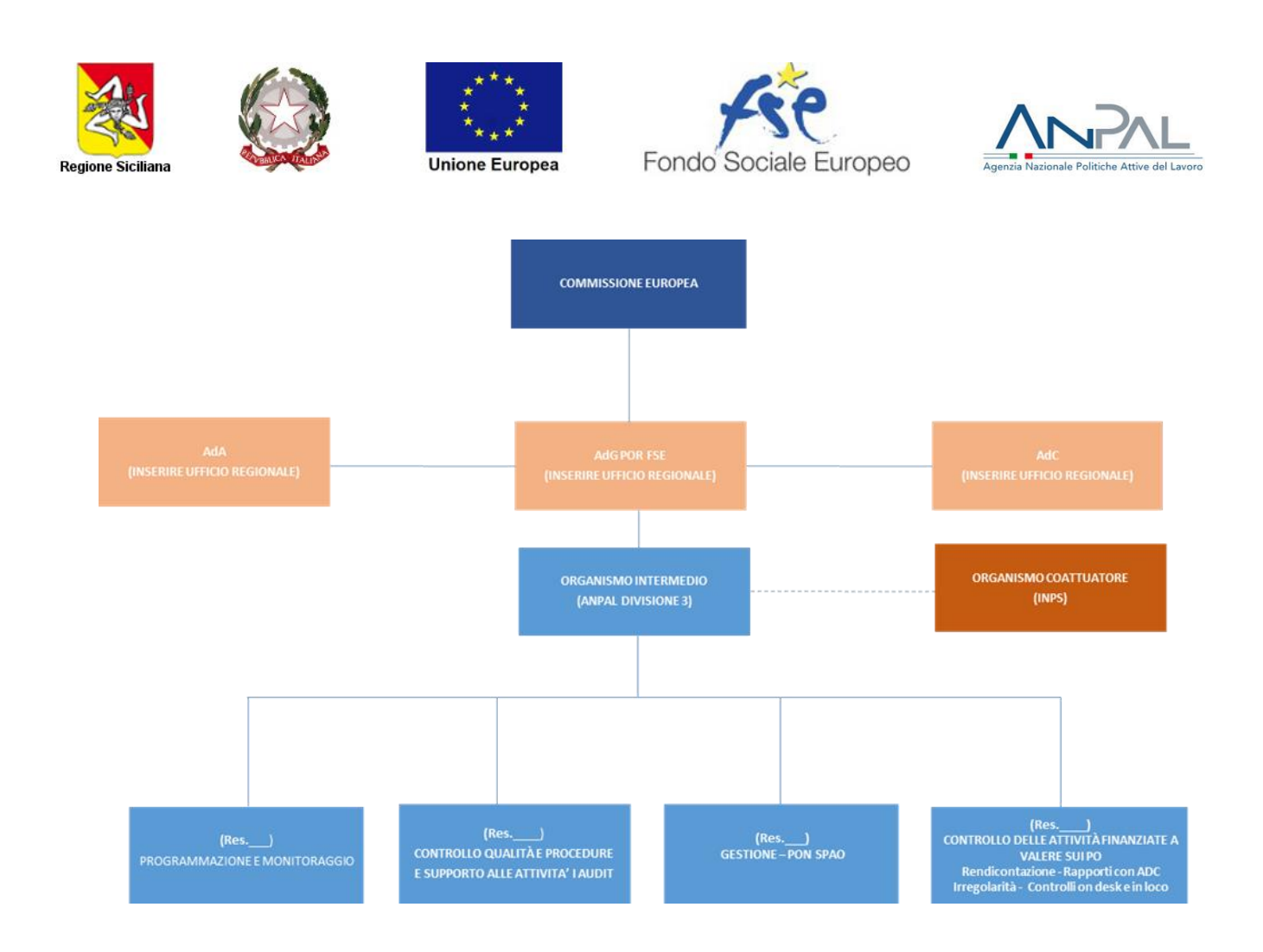

#### **Funzionigramma**

L'attribuzione delle funzioni al personale è stata effettuata **nel pieno rispetto del principio di separazione** previsto all'art. 72 lett. b del Reg. (UE) n. 1303/2013.

Le attività sotto riportate possono essere oggetto di modifica e/o integrazione in occasione di aggiornamenti del documento descrittivo del SiGeCo.

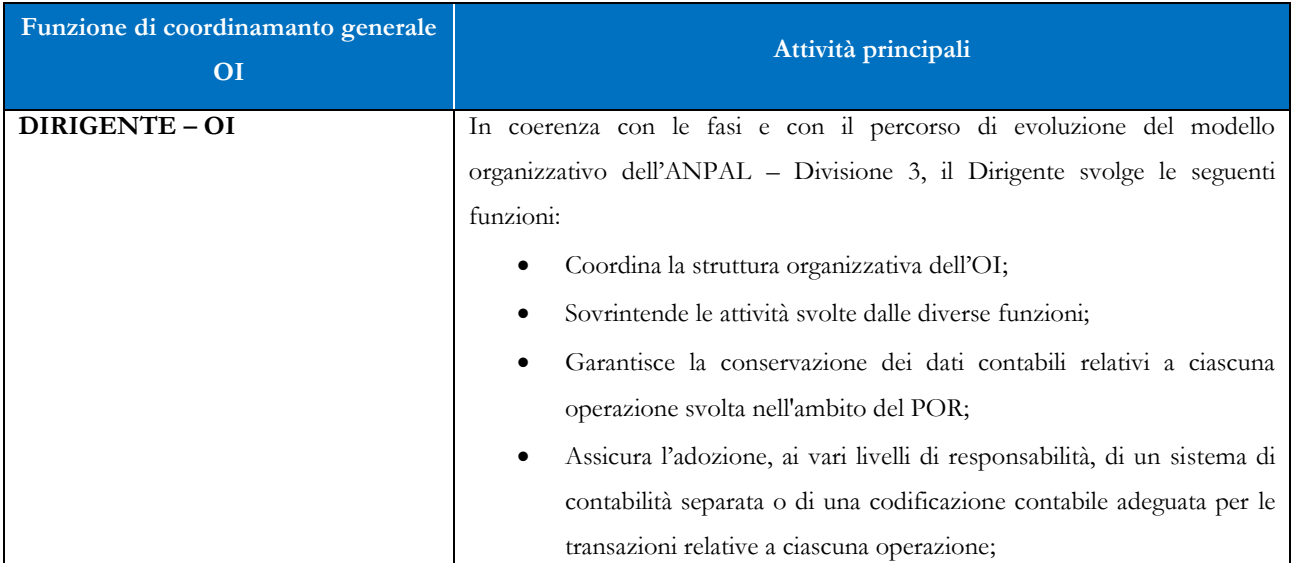

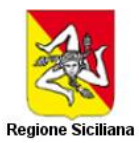

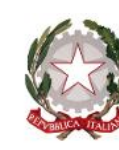

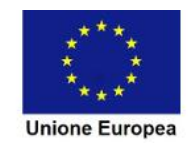

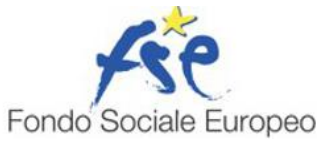

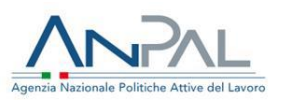

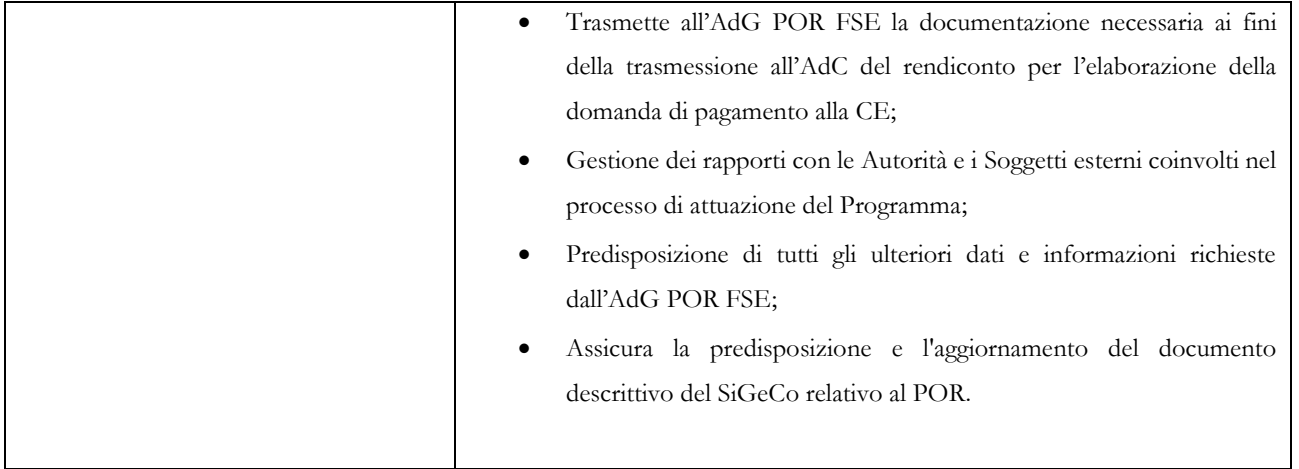

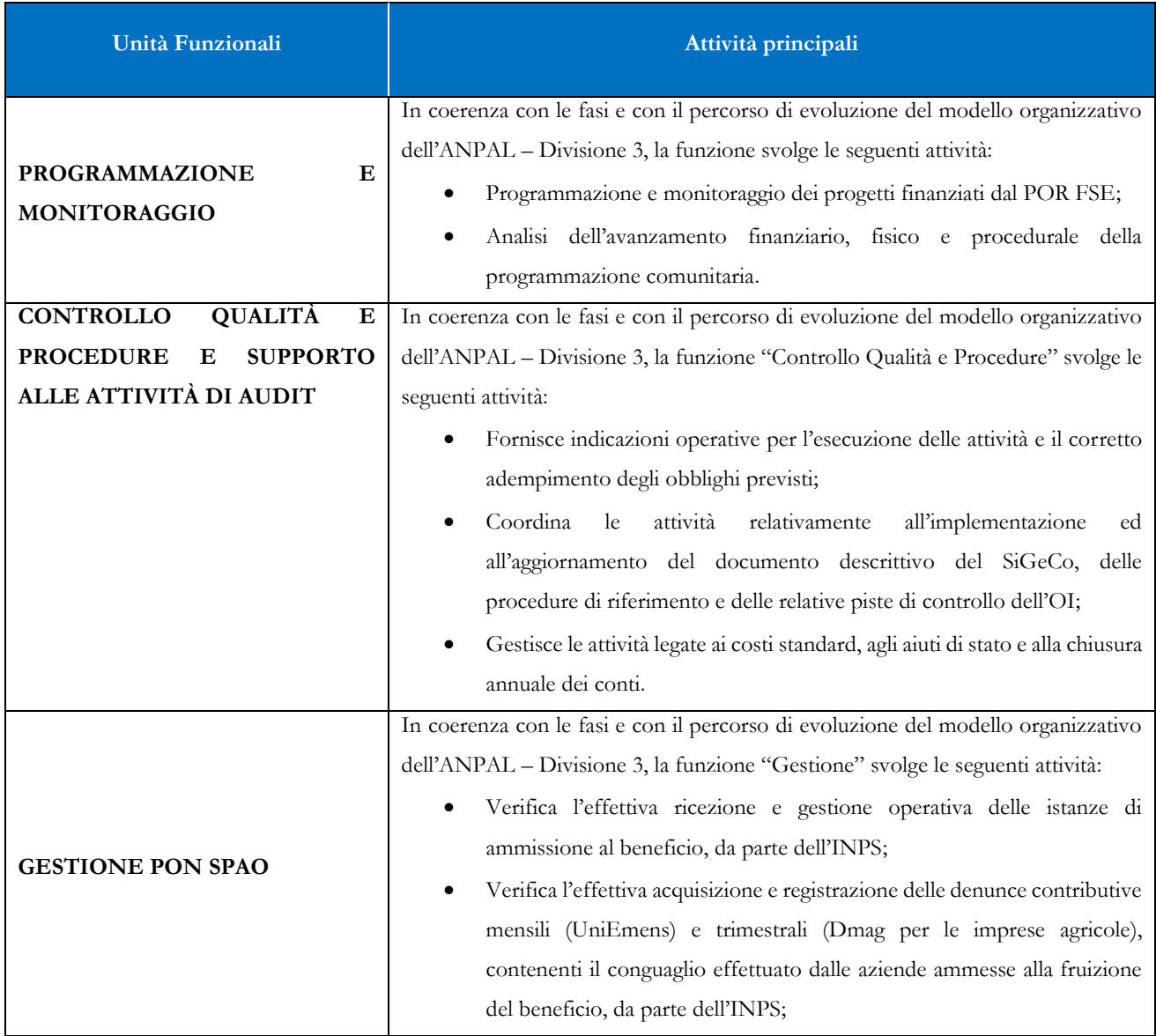

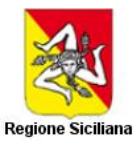

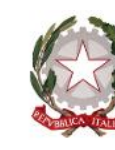

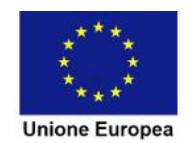

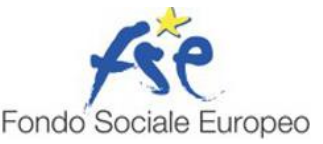

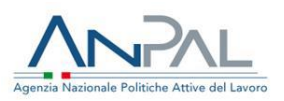

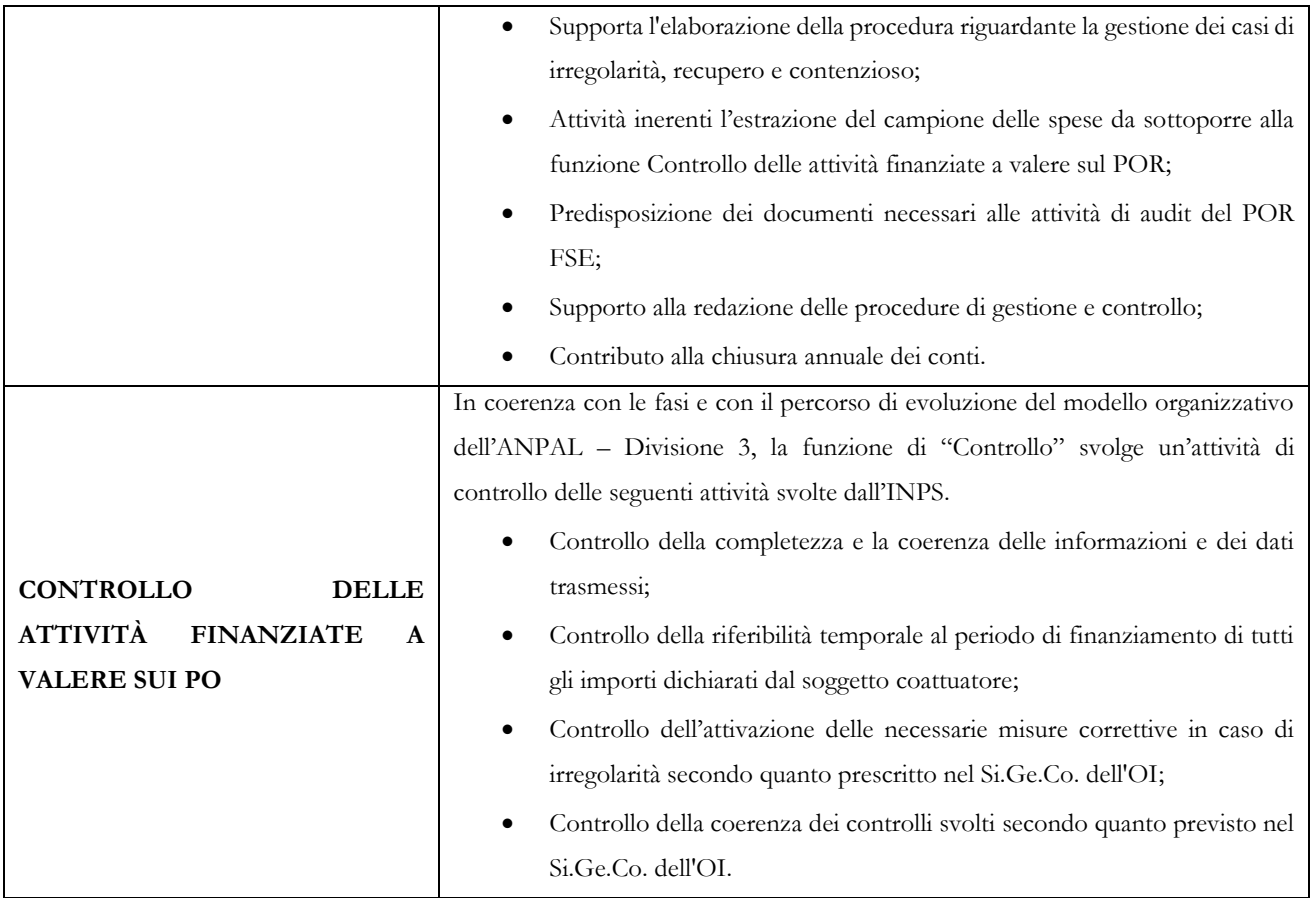

#### <span id="page-9-0"></span>**6. Piano di Formazione delle risorse**

Per quanto riguarda le attività di formazione del personale interno, nell'ottica della riorganizzazione dell'ANPAL, sono state avviate le interlocuzioni con la Divisione I competente in materia. A tal proposito è stato calendarizzato il primo corso tramite la Scuola Nazionale dell'Amministrazione:

1. La politica di coesione dell'Unione europea: programmazione, progettazione e gestione dei Fondi SIE e dei Fondi diretti.

#### <span id="page-9-1"></span>**7. Procedura selezione operazioni**

L'OI, tenuto conto dell'obiettivo prioritario individuato dalla convenzione di delega sottoscritta con l'AdG del POR……, attua per il tramite dell'INPS lo strumento dell'Incentivo Occupazione Sud. All'INPS è attribuita, con decreto direttoriale n. 2 del 2 gennaio 2018, la gestione dell'incentivo comprese le attività istruttorie di ammissione: acquisizione delle istanze, verifiche di ammissibilità, determinazione della misura dell'incentivo. Tali attività sono regolate con Circolari dell'Istituto di cui è data ampia pubblicità ed evidenza sul sito dell'INPS stesso (www.inps.it) e sul sito istituzionale dell'OI ANPAL (www.anpal.gov.it).

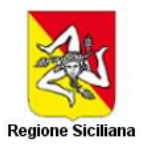

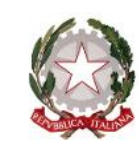

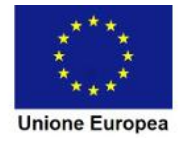

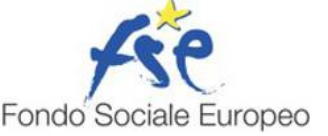

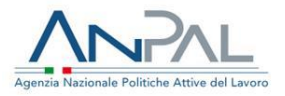

Di seguito si rappresenta la procedura adottata dall'Istituto ai fini dell'individuazione dei destinatari dell'incentivo, in conformità con i principi di trasparenza, applicabilità e verificabilità disciplinate dalle norme comunitarie e nazionali applicabili per l'intero periodo di programmazione.

La procedura prevede che i soggetti privi di impiego dichiarino, in forma telematica, al sistema informativo unitario delle politiche del lavoro, la propria immediata disponibilità allo svolgimento di attività lavorativa e alla partecipazione alle misure di politica attiva del lavoro concordate con il centro per l'impiego di riferimento. L'incentivo è riconosciuto unicamente per le assunzioni a tempo indeterminato, effettuate tra il 1°gennaio 2017 ed il 31 dicembre 2017, presso realtà produttive insediate nella Regione ……….

I principali adempimenti per l'individuazione dei beneficiari per la fruizione dell'incentivo sono riportati di seguito.

La Direzione centrale Organizzazione e Sistemi Informativi dell'INPS attiva l'operatività delle procedure informatiche per la gestione delle richieste telematiche per la fruizione dei benefici contributivi sul sito internet dell'Istituto - sezione "DiResCo – Dichiarazioni di Responsabilità del Contribuente" (modulo di istanza on-line "B.SUD", cui i datori di lavoro fanno ricorso per l'inoltro della domanda preliminare) e rende operativo l'adeguamento delle procedure di denuncia contributiva che supportano la trasmissione ed il controllo dei dati provenienti dai datori di lavoro che fruiscono del beneficio.

Le istanze preliminari di ammissione al beneficio, pertanto, vengono ricevute per via telematica dall'INPS e registrate dal sistema con indicazione di data e orario di trasmissione.

Il sistema informativo dell'INPS procede, quindi, alla consultazione delle banche dati a gestione ANPAL per la verifica preventiva che il soggetto per cui si richiede l'incentivo, alla data di assunzione o alla data di invio dell'istanza di prenotazione (nell'ipotesi in cui l'assunzione non sia stata ancora effettuata), sia disoccupato.

A seguito dell'esito positivo di tale controllo preliminare viene determinata l'entità dell'incentivo spettante.

A seguire, il sistema informativo verifica la sussistenza della disponibilità di risorse, in base all'ordine cronologico di presentazione delle domande. L'eventuale insufficienza delle risorse produce la sospensione del procedimento con contestuale comunicazione al richiedente.

Verificata la disponibilità delle risorse economiche, il sistema informativo accoglie l'istanza preliminare e impegna l'importo stimato dandone – esclusivamente in modalità telematica mediante comunicazione all'interno del medesimo modulo di istanza – comunicazione al richiedente (comunicazione di prenotazione positiva o comunicazione di erogabilità).

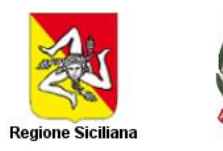

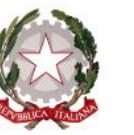

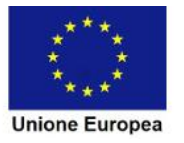

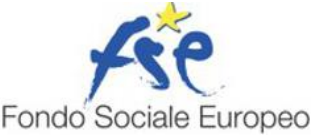

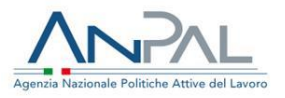

Entro il termine di 7 giorni di calendario dalla data di prenotazione positiva, il datore di lavoro – per accedere all'incentivo - deve provvedere, se ancora non lo ha fatto, all'assunzione del lavoratore.

Analogamente entro 10 giorni di calendario, dalla data di ricezione della comunicazione di prenotazione da parte dell'Istituto, il richiedente deve, al fine di perfezionare la richiesta di riconoscimento dell'agevolazione, confermare l'istanza preliminare. Tali obblighi sono assolti mediante "istanza di conferma" accessibile all'interno del medesimo applicativo internet sopra indicato.

Al fine di verificare il rispetto dei termini indicati, il sistema informativo è vincolato ad effettuare automaticamente il controllo concernente il decorrere dei dieci giorni di calendario tra la data di prenotazione e quella di conferma:

- − l'esito positivo consente ai sistemi informativi centrali di autorizzare la conferma dell'istanza e, pertanto, l'erogazione del beneficio;
- − l'esito negativo produce il rigetto dell'istanza preliminare, che passa dallo stato "accolta" a quello di "scaduta", e le risorse non assegnate e originariamente impegnate, vengono contestualmente ricollocate nella disponibilità di ulteriori potenziali beneficiari.

Le risultanze del controllo, sia di esito positivo che negativo, sono comunicate con nota in calce alla istanza inoltrata al richiedente.

Di seguito nel diagramma di flusso viene rappresentato il procedimento di selezione delle operazioni.

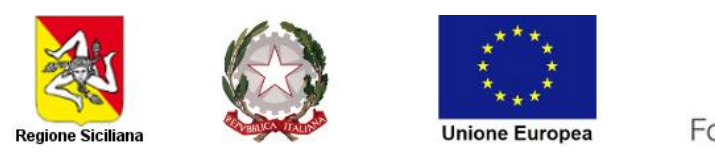

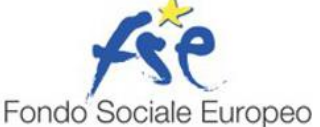

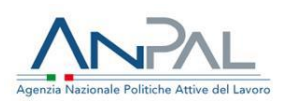

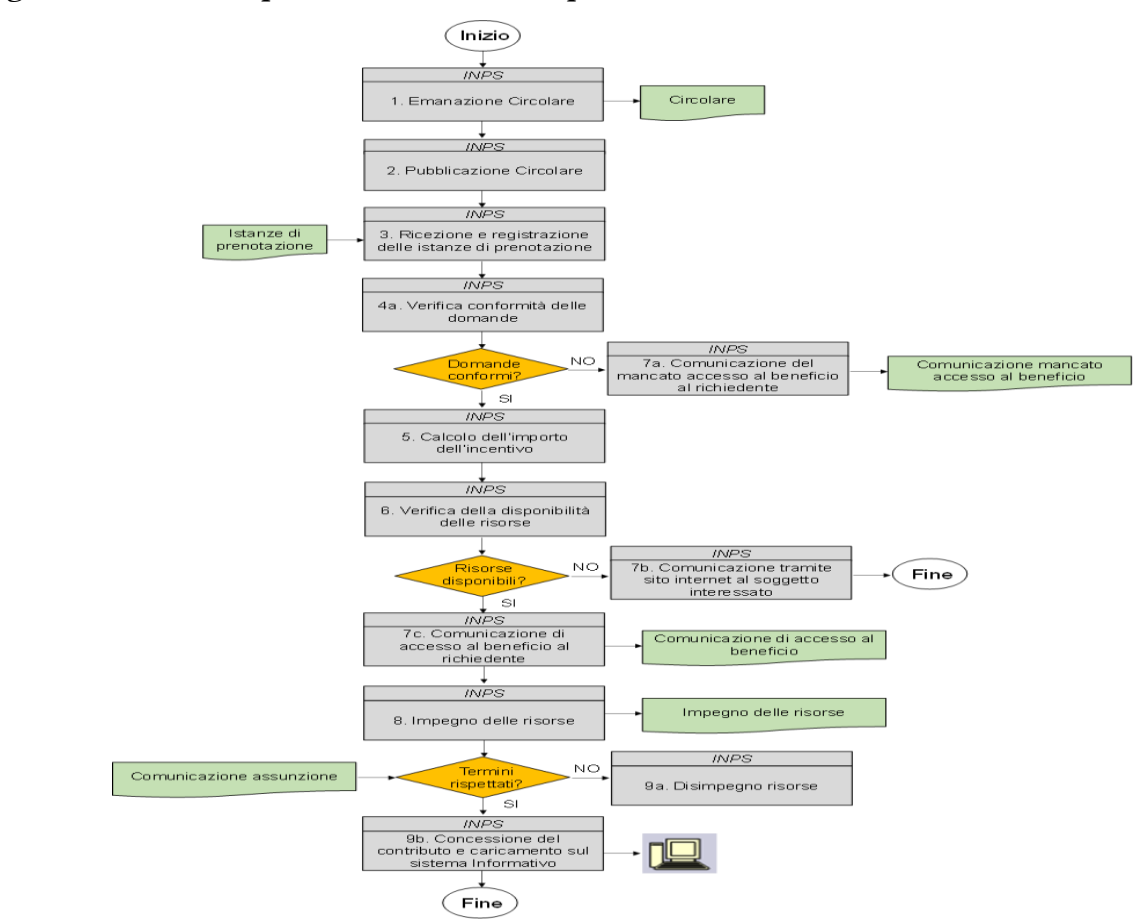

#### **Figura 1 - Procedura per la selezione delle operazioni**

#### <span id="page-12-0"></span>**8. Procedura per la verifica delle operazioni**

#### **Controlli dell'INPS**

L'INPS, in considerazione del ruolo e delle funzioni attribuite ai fini della gestione dell'Incentivo svolge:

- A. Controlli *on desk*
- B. Controlli *in loco*

I **Controlli on desk**, realizzati sul 100% delle istanze, consistono di due momenti:

*A. Controlli nella fase di avvio*

Trattasi di controlli automatizzati da effettuare nella fase di avvio dell'incentivo, finalizzati alla verifica della procedura di ammissione al beneficio, mediante l'individuazione dei beneficiari all'incentivo.

*B. Controlli nella fase attuativa*

Trattasi di controlli automatizzati da effettuare nella fase di gestione dell'incentivo, finalizzati alla verifica degli importi conguagliati nelle denunce contributive mensili/trimestrali.

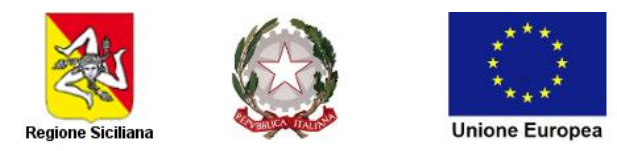

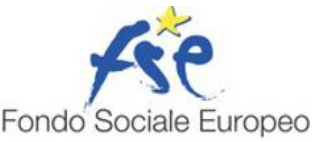

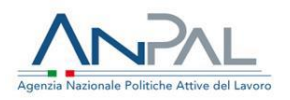

Gli esiti dei controlli on desk svolti dall'INPS, nella fase di avvio e in quella attuativa, sono sintetizzati nelle *Checklist di controllo on desk*, rispettivamente Checklist A e Checklist B (Allegato n. 1 e n. 2).

I **Controlli in loco**, effettuati su un campione estratto ad hoc, consistono in:

C. Verifiche di natura amministrativa e/o ispettiva in ordine alla legittimità e alla misura degli importi conguagliati nelle denunce contributive mensili.

Gli esiti dei controlli in loco svolti dall'INPS sono sintetizzati nella *Checklist controllo in loco,* Checklist C (Allegato n. 3).

#### **8.1 Controlli on desk dell'INPS**

### <span id="page-13-0"></span>**A. Verifiche automatizzate nell'ambito della procedura di ammissione all'incentivo**

Il controllo ha ad oggetto principalmente:

- 1. il rispetto dell'ordine cronologico di arrivo delle istanze di partecipazione all'incentivo, presentate all'INPS, da parte del datore di lavoro;
- 2. l'identificazione della persona fisica che, in nome proprio o in nome e per conto del richiedente, inoltra l'istanza preliminare e di conferma dell'incentivo. L'identificazione è effettuata attraverso l'associazione del PIN (*personal identification number*), attribuito al soggetto richiedente e alla matricola aziendale del datore di lavoro;
- 3. la verifica della disponibilità delle risorse in relazione agli stanziamenti previsti, con specifico riferimento alle singole Regioni o Province autonome;
- 4. l'avvenuta effettuazione dell'assunzione o della trasformazione tramite la consultazione delle comunicazioni obbligatorie (Unilav, Unisomm), ove presenti negli archivi dell'INPS.

Gli esiti dei controlli di INPS sono acquisiti dall'OI ai fini delle verifiche di competenza e della successiva presentazione delle spese all'AdG del Programma.

# **B. Verifiche automatizzate nell'ambito della procedura di gestione e nella fase di registrazione degli importi conguagliati nelle denunce contributive mensili/trimestrali (Uniemens, DMAG)**

Il controllo ha ad oggetto principalmente:

- 1. la verifica della eventuale presenza della compensazione all'interno del modello UniEmens o DMAG, trasmesso dal datore di lavoro;
- 2. il rispetto del limite mensile del beneficio corrente massimo utilizzabile, differente se l'assunzione è a tempo determinato rispetto all'ipotesi in cui l'assunzione sia a tempo indeterminato, deducibile dalla piattaforma di gestione contributiva delle procedure UniEmens e DMAG;

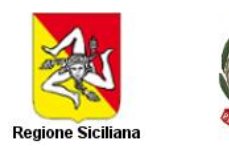

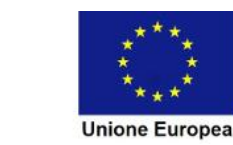

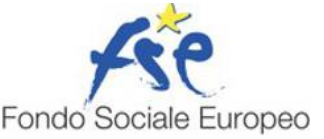

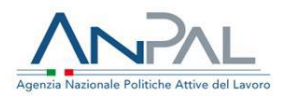

3. il rispetto della regolarità nell'assolvimento degli obblighi contributivi, con possesso del Documento Unico di Regolarità Contributiva, conformemente a quanto previsto dal decreto del Ministero del lavoro e delle Politiche Sociali 30.01.2015.

Nelle ipotesi di controllo on desk concluse con esito negativo riguardante i presupposti di legittimità della fruizione dell'incentivo, il Direttore della Sede competente, dopo la compilazione della checklist da parte del funzionario incaricato, intima mediante nota scritta il datore di lavoro a sanare l'irregolarità entro i termini di legge, fermo il diritto di proporre ricorso amministrativo avverso le irregolarità segnalate.

I controlli on desk dell'INPS vengono effettuati sul 100% delle istanze inoltrate. Il mancato riscontro di tutti gli elementi sopra descritti alle lettere "A" e "B" determinerà il rigetto dell'istanza o la rettifica d'ufficio degli importi conguagliabili.

Gli esiti dei controlli di INPS sono acquisiti dall'OI ai fini delle verifiche di competenza e della successiva presentazione delle spese all'AdG del Programma.

#### **8.2 Controlli in loco dell'INPS**

### <span id="page-14-0"></span>**C. Verifiche di natura amministrativa e/o ispettiva in ordine alla legittimità e alla misura degli importi conguagliati nelle denunce contributive mensili (Uniemens, DMAG)**

Il controllo, effettuato dalle strutture territoriali dell'INPS, limitatamente alle funzioni dell'Istituto a seguito del riassetto dell'attività ispettiva in materia di lavoro e previdenza sociale operato con il D.Lgs. n. 149/2015, accerta i profili di legittimità ai fini della fruizione dell'Incentivo.

I controlli in loco vengono effettuati dall'INPS su un campione dei datori di lavoro destinatari dei benefici al fine di accertare la legittimità alla fruizione dell'Incentivo Occupazione Sud.

Il campione è estratto dall'ANPAL-Div.3, in coerenza con il Manuale per l'individuazione dei fattori di rischio e la definizione del campione da sottoporre al controllo in loco, adottato dall'ANPAL, in qualità di Autorità di Gestione del PON SPAO.

La metodologia di campionamento tiene conto della numerosità delle operazioni, dell'analisi preliminare del rischio al momento dell'estrazione dei progetti da sottoporre a verifica in loco e prevede la stratificazione dell'universo campionario, laddove la numerosità campionaria lo permetta, attraverso l'attribuzione e la combinazione del Rischio Intrinseco e del Rischio di Controllo, come da procedura allegata.

Per l'INPS, trattandosi di operazioni classificate come azioni dirette alle persone e considerando il caso specifico nel quale ad ogni codice operazione vi sono numerosi codici locali progetto, la metodologia prevede di considerare i codici locali progetti come unità campionarie sulle quali effettuare le operazioni di campionamento.

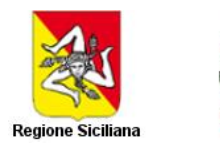

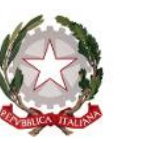

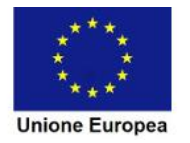

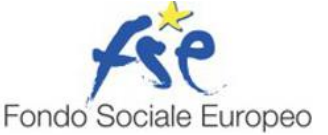

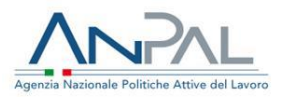

Si precisa che in ragione della natura delle operazioni e dei beneficiari, della loro numerosità, della dimensione finanziaria e delle procedure attuative viene adottata una metodologia basata sul metodo statistico di campionamento, al fine di ottimizzare la fase di verifica pur mantenendo elevato il grado di precisione dell'errore rilevabile rilevabile (Allegato n. 5 - Metodologia di campionamento\_SPAO\_finale). Le condizioni e i metodi di accertamento sono indicati nello schema seguente.

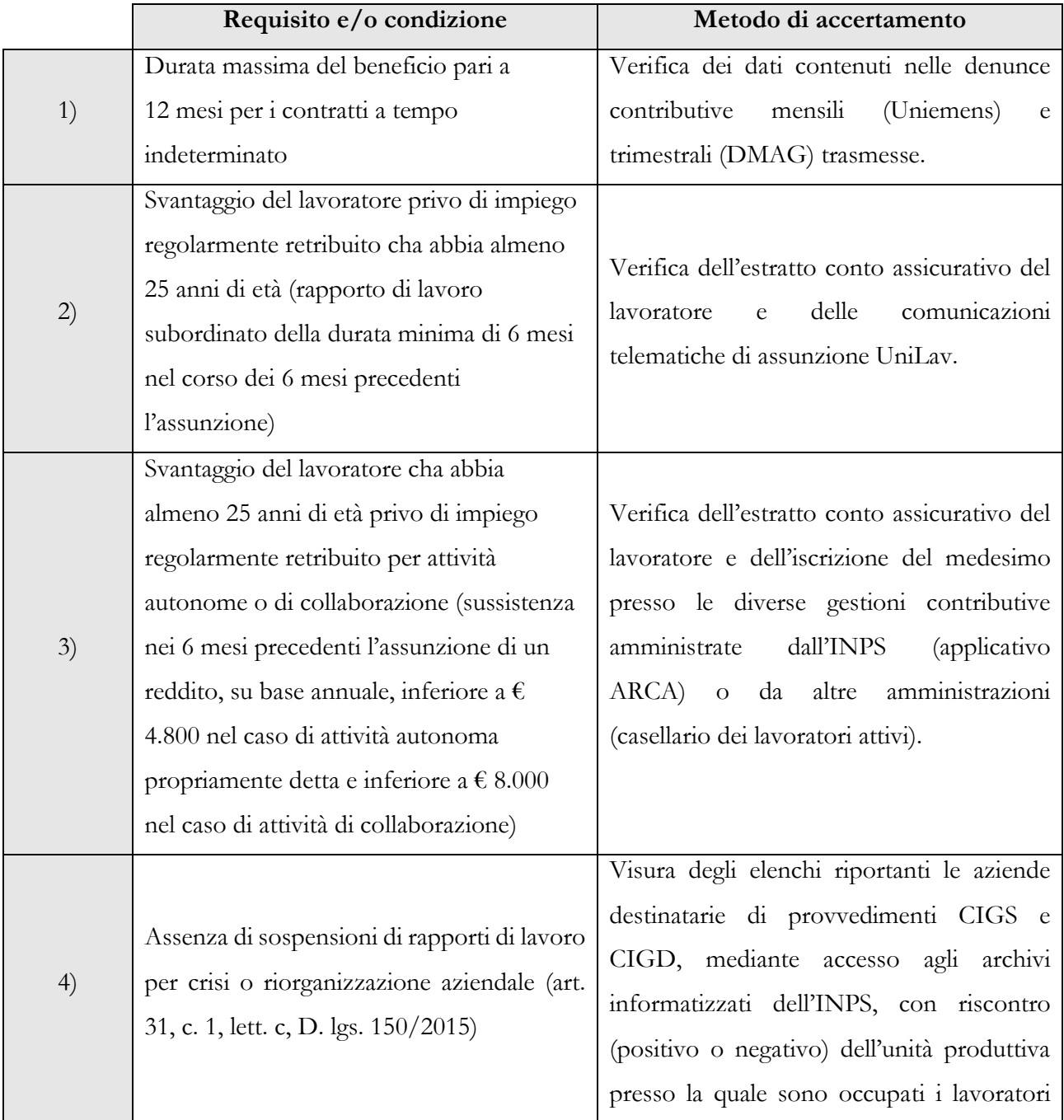

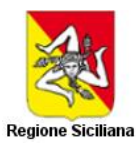

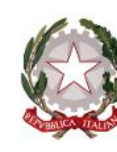

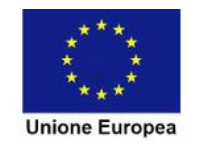

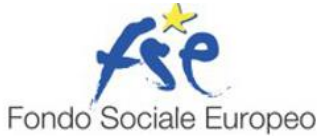

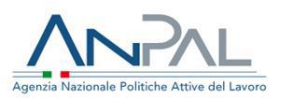

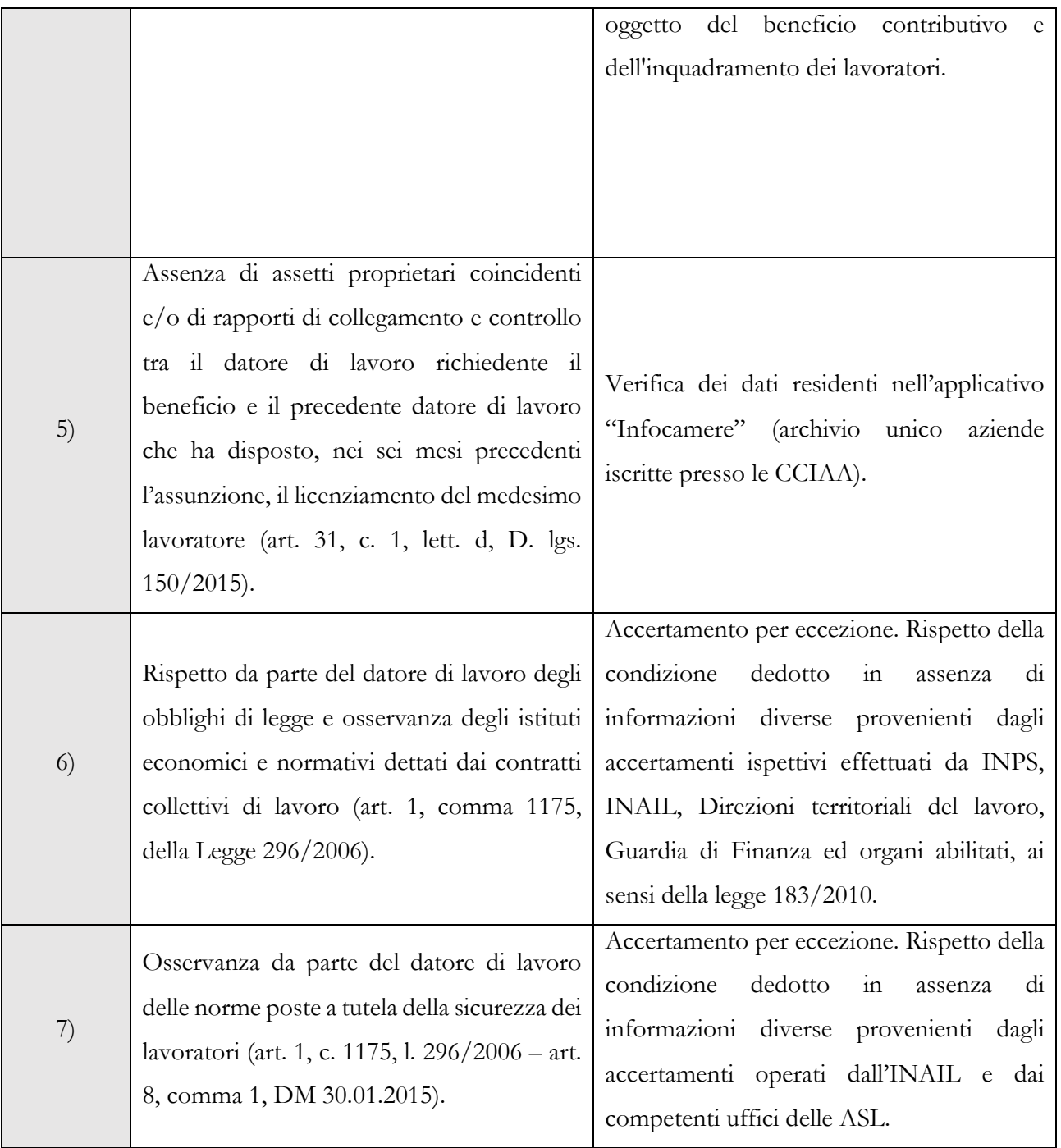

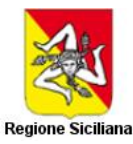

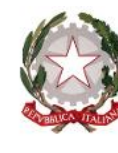

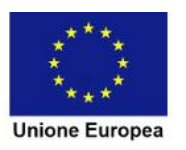

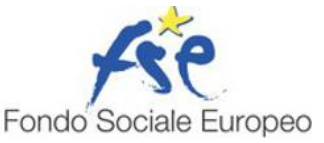

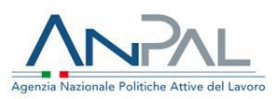

| 8) | Rispetto del diritto di precedenza alla                                                 |                                                                                            |  |
|----|-----------------------------------------------------------------------------------------|--------------------------------------------------------------------------------------------|--|
|    | riassunzione di altro lavoratore licenziato da                                          | Accertamento per eccezione. Rispetto della                                                 |  |
|    | precedente<br>impiego<br>$\rm{a}$<br>tempo<br>un                                        | condizione<br>dedotto<br>$\frac{1}{2}$<br>assenza<br>di                                    |  |
|    | indeterminato o cessato da un rapporto a                                                | segnalazioni da parte dei lavoratori ovvero                                                |  |
|    | termine (31, c. 1, lett. b, D. lgs. 150/2015).                                          | di informazioni provenienti dalle Direzioni                                                |  |
|    | Si precisa, al riguardo, che, in ottemperanza                                           | territoriali del lavoro. Al riguardo, trova<br>applicazione<br>quanto<br>già<br>previsto   |  |
|    | all'interpello del Ministero del Lavoro n.                                              |                                                                                            |  |
|    | 7/2016, in mancanza o nelle more di una                                                 | dall'interpello del Ministero del Lavoro n.                                                |  |
|    | volontà espressa per iscritto da parte del                                              | 7/2016, secondo cui, nelle more della                                                      |  |
|    | lavoratore entro i termini di legge, il datore                                          | manifestazione di volontà del soggetto che<br>vanta un diritto di precedenza, il datore di |  |
|    | di lavoro può legittimamente procedere alla<br>di altri lavoratori o alla<br>assunzione |                                                                                            |  |
|    | trasformazione di altri rapporti di lavoro a                                            | lavoro è libero di assumere chi vuole.                                                     |  |
|    | termine in essere.                                                                      |                                                                                            |  |
|    |                                                                                         |                                                                                            |  |
|    |                                                                                         |                                                                                            |  |
|    |                                                                                         | Valutazione da eseguire solo nelle ipotesi in                                              |  |
|    | Deroga al regime de minimis: incremento                                                 | cui il datore di lavoro abbia dichiarato di                                                |  |
|    | netto del numero dei lavoratori occupati                                                | voler fruire del bonus occupazionale oltre i                                               |  |
|    | alla media dei<br>dodici<br>rispetto<br>mesi                                            | limiti complessivamente previsti per gli aiuti                                             |  |
|    | L'incremento<br>deve<br>precedenti.<br>essere                                           | di Stato cosiddetti "de minimis", ai sensi dei                                             |  |
|    | valore<br>(anche<br>mantenuto<br>per<br>un                                              | regolamenti<br>comunitari<br>$\frac{1}{2}$<br>vigore.                                      |  |
|    | differenziale diverso dall'originario) per                                              | Nell'eventualità<br>fruizione<br>in<br>cui<br>la                                           |  |
| 9) | ogni mese di vigenza dei rapporti di lavoro                                             | dell'incentivo è subordinata al rispetto                                                   |  |
|    | L'incremento<br>$\ddot{\mathbf{i}}$<br>incentivati.<br>$\mathbf{e}$<br>$\rm{su}\rm{o}$  | dell'incremento occupazionale, la verifica                                                 |  |
|    | mantenimento devono essere valutati in                                                  | deve essere effettuata sul numero di                                                       |  |
|    | relazione all'intero assetto proprietario del                                           | occupati<br>lavoratori<br>nel periodo<br>di                                                |  |
|    | datore di lavoro, configurabile anche in più                                            | desumibile<br>riferimento,<br>dalle<br>denunce                                             |  |
|    | aziende controllate o collegate <sup>6</sup> .                                          | contributive<br>(Uniemens)<br>mensili<br>$\mathbf{O}$                                      |  |

<sup>6</sup> L'eventuale cessione di un'azienda collocata all'interno di un raggruppamento societario retto dal medesimo assetto proprietario, o di un ramo di essa, non pregiudica l'incremento netto dell'occupazione già conseguito mediante l'assunzione di uno o più lavoratori; tale fattispecie determina, invero, un mero ricalcolo del numero dei lavoratori occupati. Il decremento netto della base occupazionale, con conseguente revoca del beneficio contributivo, deve essere, quindi, valutato al netto del numero dei lavoratori occupati nelle aziende cedute. Il beneficio contributivo sarà mantenuto dalle aziende (o dai raggruppamenti di esse) cedenti e/o cedute, che conserveranno per tutta la durata residua del periodo massimo di fruizione un numero di lavoratori superiore alla media dei lavoratori occupati nei dodici mesi precedenti ogni singola assunzione.

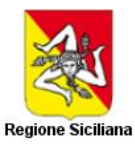

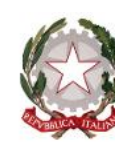

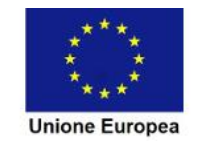

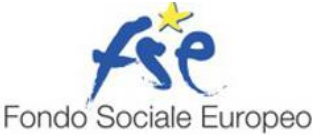

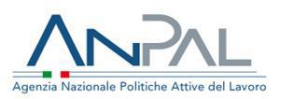

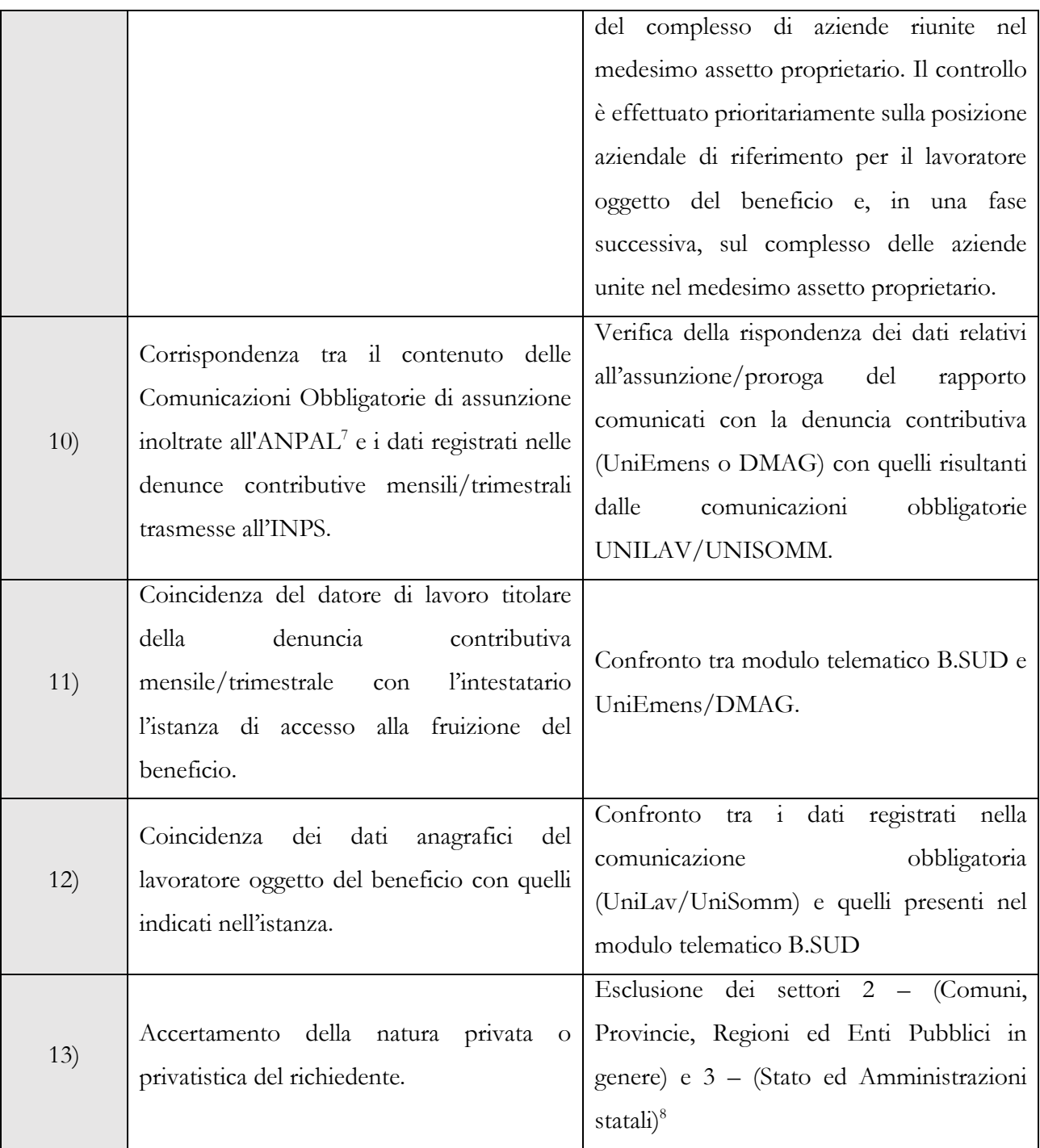

Il controllo in loco è previsto da parte dell'INPS, in aggiunta al controllo on desk, presso la sede legale del datore di lavoro o il luogo di instaurazione dei rapporti di lavoro per i quali è stata autorizzata la fruizione del beneficio. Al riguardo, si precisa che, solitamente, l'attività di vigilanza ispettiva prevede un

<sup>7</sup> Il Sistema Informatico per le Comunicazioni Obbligatorie costituisce il punto di accesso unico per l'invio online, da parte di tutti i soggetti obbligati e abilitati, delle comunicazioni di instaurazione, proroga, trasformazione, cessazione di un rapporto di lavoro, secondo i modelli unificati definiti da ANPAL

<sup>8</sup> Fatta eccezione per il CSC 20102 – Enti pubblici non economici.

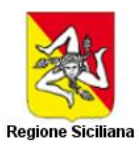

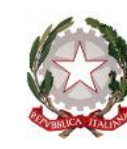

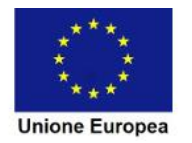

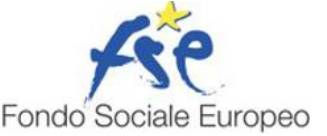

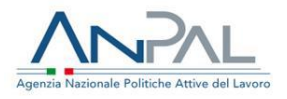

controllo nei confronti di aziende che occupano una forza aziendale di medio-grande entità, al fine di verificare, anche attraverso l'assunzione di dichiarazioni nei confronti dei lavoratori impiegati per i quali l'azienda ha usufruito degli sgravi, il rispetto dei presupposti legittimanti. Tale attività è improntata alla verifica della congruità tra quanto dichiarato dal datore di lavoro e quanto effettivamente svolto dal lavoratore, con particolare riferimento alla durata della prestazione di lavoro ed alla sua remunerazione. I controlli di tipo amministrativo vengono effettuati mediante la consultazione delle banche dati a disposizione dell'Istituto che forniscono, di per sé, tutti gli elementi utili per valutare la correttezza del rapporto di lavoro dal punto di vista contributivo.

Il controllo è, infatti, effettuato avvalendosi di documentazione cartacea e elettronica in possesso dell'INPS e di altri enti, pubblici o privati (controllo on desk) e, in via residuale, laddove se ne ravveda la necessità, presso la sede legale del datore di lavoro o il luogo di instaurazione dei rapporti di lavoro per i quali è stata autorizzata la fruizione del beneficio (controllo in loco); il controllo può essere esteso anche a materie già oggetto dei controlli automatizzati descritti nelle lettere A e B di questo paragrafo. La valutazione in ordine all'ampiezza ed alle modalità degli accertamenti di natura ispettiva è rimessa alle sedi territoriali dell'Istituto, sulla base delle linee guida dell'attività di vigilanza ispettiva adottate dall'Istituto, limitatamente alle funzioni dell'Istituto a seguito del riassetto dell'attività ispettiva in materia di lavoro e previdenza sociale operato con il d.lgs. n. 149/2015.

Nelle ipotesi di controllo in loco concluse con esito negativo riguardante i presupposti di legittimità della fruizione dell'incentivo, l'ispettore di vigilanza incaricato redige un Verbale Ispettivo con il quale intima il datore di lavoro a sanare l'irregolarità entro i termini di legge, fermo il diritto di proporre ricorso amministrativo avverso le irregolarità segnalate nel verbale.

La fase di svolgimento della verifica in loco è descritta nella figura sottostante.

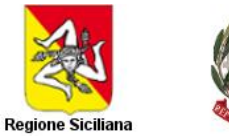

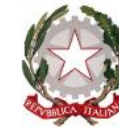

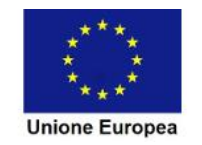

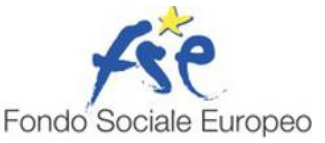

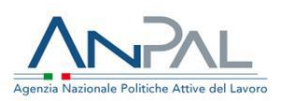

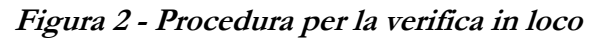

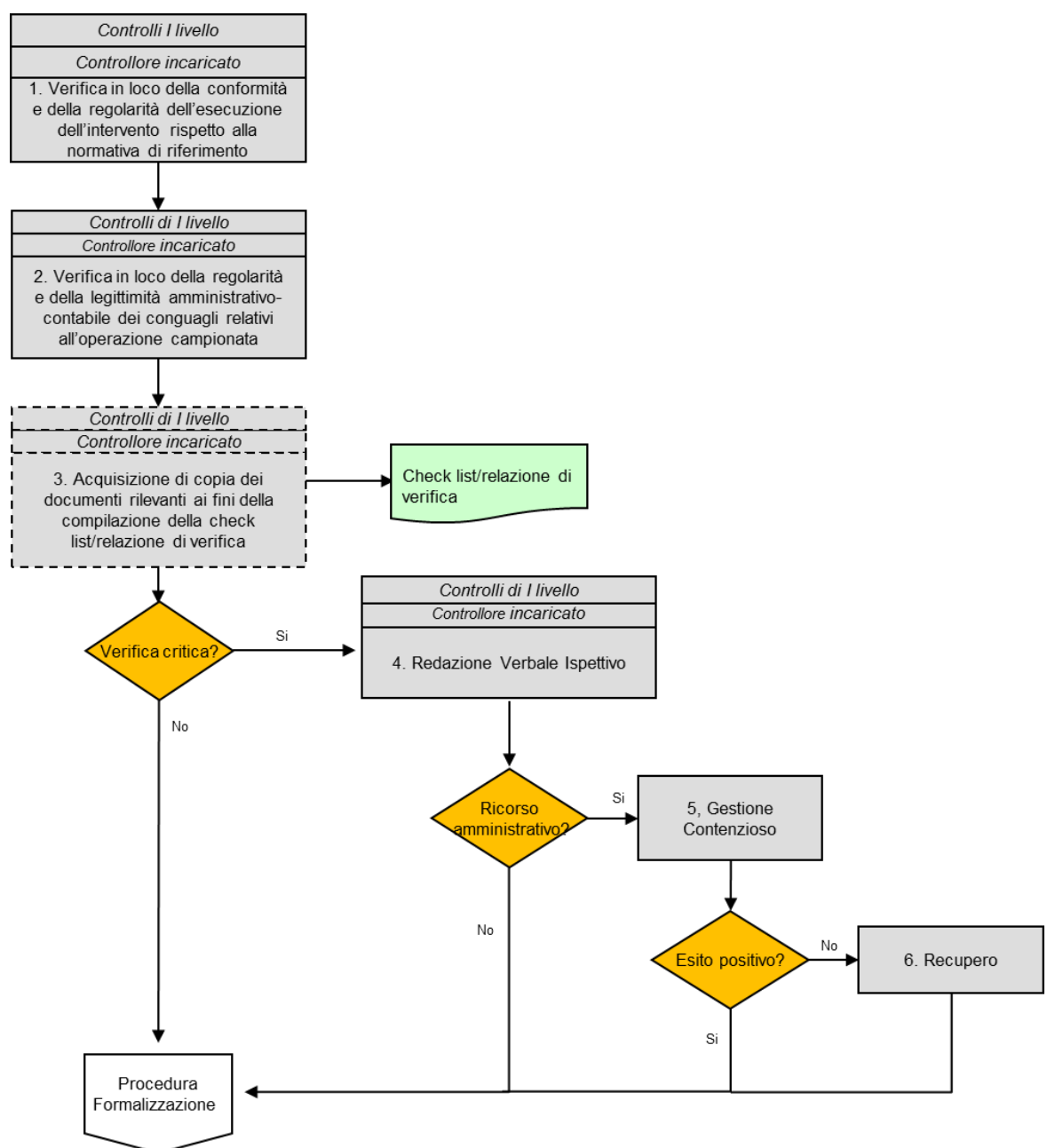

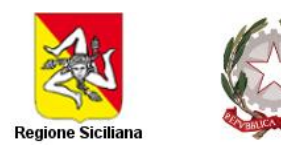

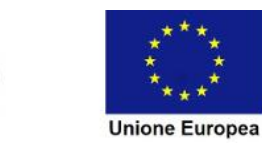

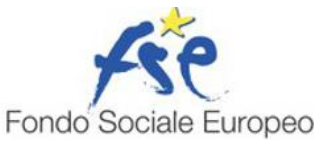

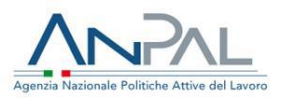

#### **8.3 Doppio finanziamento**

<span id="page-21-0"></span>Le caratteristiche dei Sistemi Informativi dell'Istituto e le verifiche automatizzate appena descritte, permettono di prevenire che per uno stesso lavoratore un datore di lavoro possa fruire di un doppio finanziamento, riguardante il medesimo incentivo, da parte della CE.

Già in fase di controllo delle domande telematiche relative alla medesima agevolazione, le procedure informatiche attualmente esistenti controllano la presenza di un'eventuale richiesta già processata positivamente da parte dell'Istituto per lo stesso codice fiscale del lavoratore.

Solo nelle ipotesi in cui dovesse emergere che per lo stesso lavoratore non è stato mai riconosciuto il medesimo incentivo, le procedure informatiche processano positivamente la richiesta di agevolazione. Diversamente, nelle ipotesi in cui, alla data di richiesta dell'agevolazione, risulta già essere stata accolta un'altra istanza relativa all'incentivo per lo stesso lavoratore in capo al medesimo datore di lavoro o a diverso datore di lavoro, le procedure informatiche non accolgono l'ulteriore richiesta di agevolazione.

L'unico caso in cui per lo stesso lavoratore è possibile riconoscere l'incentivo in capo a due diversi datori di lavoro, è, oltre alle ipotesi di prosecuzione del medesimo rapporto per proroga, quello in cui vi sia un trasferimento di azienda o una cessione individuale del contratto, in forza dei quali il lavoratore transita senza soluzione di continuità da un datore di lavoro ad un altro. In queste ultime ipotesi, l'incentivo già riconosciuto al datore di lavoro originario prosegue per la parte residua in capo al nuovo datore di lavoro subentrante. In queste ultime ipotesi non è richiesto neanche l'invio di una nuova istanza telematica in quanto il rapporto originario prosegue per il residuo in capo al nuovo datore di lavoro.

#### **8.4 Aiuti di Stato**

<span id="page-21-1"></span>Oltre ai suddetti controlli, l'INPS ha previsto delle verifiche ad hoc per quanto riguarda gli Aiuti di Stato. Nello specifico, con riferimento al controllo della fruizione delle agevolazioni, nel rispetto degli importi previsti per gli aiuti in de minimis, si rappresenta quanto previsto dall'art. 52 della legge 234/2012, "al fine di garantire il rispetto dei divieti di cumulo e degli obblighi di trasparenza e di pubblicità previsti dalla normativa europea e nazionale in materia di aiuti di Stato, i soggetti pubblici o privati che concedono ovvero gestiscono i predetti aiuti trasmettono le relative informazioni alla banca di dati istituita presso il Ministero dello sviluppo economico ai sensi dell'articolo 14, comma 2, della legge 5 marzo 2001, n. 57, che assume la denominazione di "Registro nazionale degli aiuti di Stato". In forza dell'entrate in vigore del suddetto Registro, la trasmissione delle informazioni e l'adempimento degli obblighi di interrogazione del Registro medesimo costituiscono condizione legale di efficacia dei provvedimenti che dispongono concessioni ed erogazioni degli aiuti. In forza di tale previsione, si fa presente che l'Istituto non si avvale di una specifica procedura per la verifica delle norme relative agli aiuti di Stato ma si limiterà ad interrogare

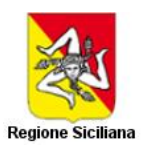

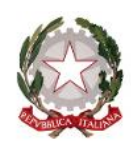

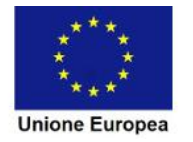

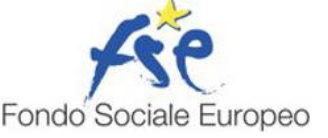

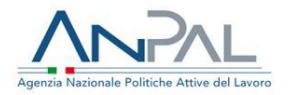

– in cooperazione applicativa - il suddetto Registro, riconoscendo l'agevolazione solo se per la medesima azienda dovesse risultare rispettato il limite degli aiuti erogabili nell'arco di tre esercizi finanziari.

Si precisa, inoltre, che l'Istituto, nelle more dell'entrata in vigore della Banca dati degli Aiuti di stato gestita dal Ministero dello Sviluppo Economico, nell'ambito della più generale attività di vigilanza, ha attivato opportune iniziative, consistenti in estrazione dagli archivi informatici (denunce UniEmens e Dmag) degli importi fruiti dalle aziende a relativi agli incentivi considerati aiuti de minimis gestiti dall'Istituto, al fine di favorire il monitoraggio del fenomeno e l'eventuale rettifica di eventuali fruizioni indebite del beneficio, mediante addebito nei confronti dei datori di lavoro, anche ai fini della rendicontazione alle Autorità UE. Nell'eventualità in cui dovesse emergere un superamento nella fruizione degli importi massimi nell'arco di tre esercizi finanziari per il medesimo datore di lavoro, l'Istituto provvederà a diffidare formalmente il datore di lavoro alla restituzione dell'indebito e a scomputare tali importi dall'attestazione delle spese all'OI.

Nel rispetto di quanto previsto dall'art. 125, par. 4, del Reg. (UE) n. 1303/2013, l'OI ANPAL in occasione della presentazione all'AdG del Programma delle spese sostenute, prende atto dei controlli come di seguito rappresentati -svolti da INPS in qualità di soggetto coattuatore dell'intervento, ne attesta l'effettività e la completezza, la corretta gestione delle eventuali irregolarità riscontrate oltre che la coerenza informativa dei dati trasmessi rispetto a quelli registrati sui sistemi informativi/contabili dell'Istituto stesso. L'OI riscontra tali elementi utilizzando la Checklist "D" di conformità controlli e regolarità delle spese, allegata (Allegato n. 4). In particolare, ANPAL, sulla base delle informazioni messe a disposizione da INPS:

- attesta che i dati trasmessi corrispondono alla misura del conguaglio effettuato dai datori di lavoro;
- attesta che i dati trasmessi che tengono conto degli importi ritenuti non ammissibili a seguito delle verifiche condotte nell'ambito delle procedure adottate dall'INPS;
- trasmette la scheda riepilogativa dei controlli effettuati dall'INPS;
- attesta le verifiche condotte dall'Ufficio controlli dell'OI sulla documentazione e sui dati trasmessi dall'INPS ai fini dell'attestazione delle spese.

#### <span id="page-22-0"></span>**9. Procedura per il pagamento delle spese**

L'erogazione del beneficio contributivo non comporta alcuna transazione/pagamento poiché avviene tramite compensazione del relativo credito con il debito contributivo del datore di lavoro nei confronti dell'INPS.

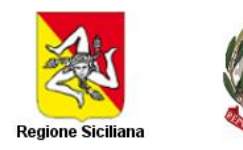

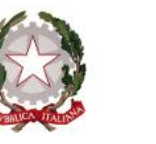

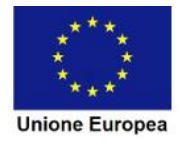

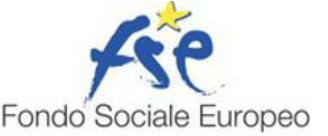

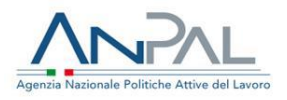

La compensazione è effettuata mediante esposizione dell'importo del beneficio evidenziato da specifica codifica indicata nella denuncia contributiva mensile (UniEmens) o trimestrale (DMAG) ed inoltrata in via telematica all'INPS.

Il sistema informativo dell'INPS acquisisce la denuncia e la registra nei propri archivi informatici.

Durante la registrazione della denuncia, il sistema informativo effettua i controlli automatizzati descritti nel paragrafo 8 del presente Si.Ge.Co..

Il diagramma di flusso di seguito rappresenta il procedimento di erogazione dell'incentivo ai beneficiari. **Figura 3 - Procedura per la trasmissione delle spese da parte del soggetto coattuatore**

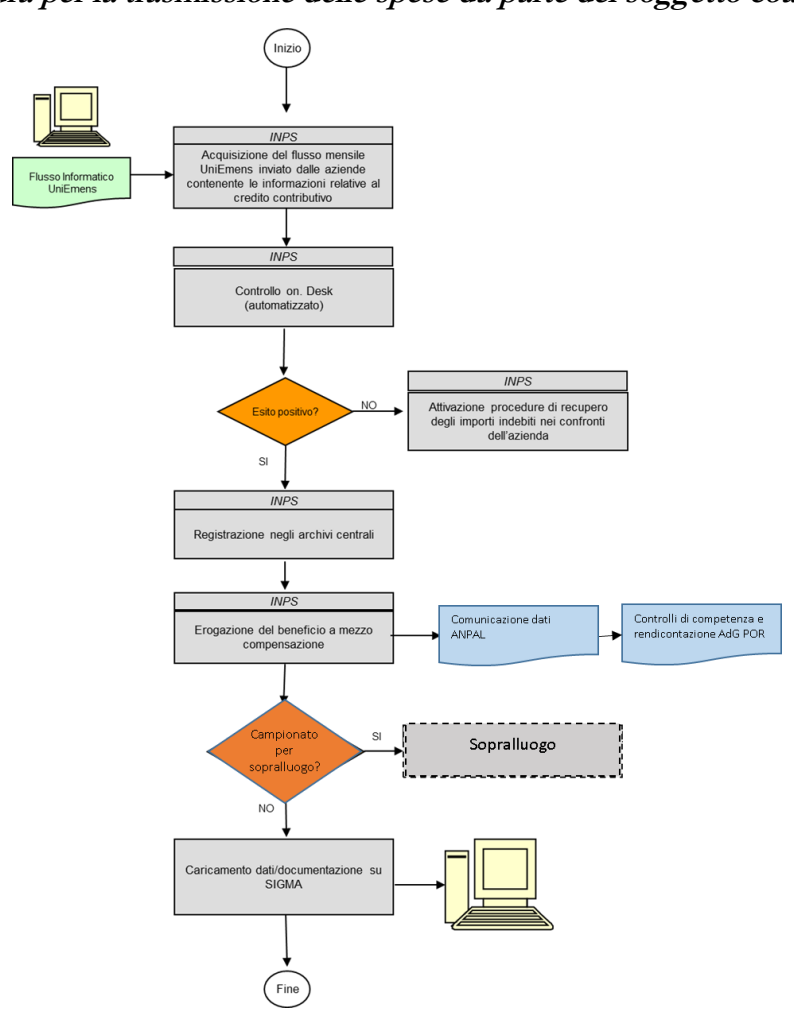

Per quanto attiene invece alla procedura con cui l'INPS comunica le spese sostenute all'ANPAL, di seguito si dettagliano gli elementi costituenti:

- Estrazione dagli archivi elettronici contenenti le denunce contributive dei seguenti dati, riguardanti le istanze di accesso all'incentivo confermate:
	- − Dati identificativi dei datori di lavoro autorizzati a fruire del beneficio contributivo;

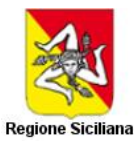

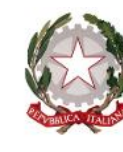

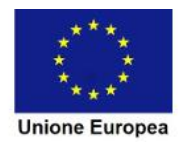

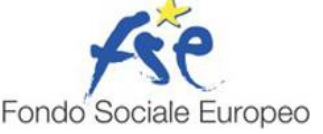

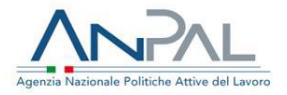

- − Dati identificativi dei lavoratori per i quali è stato effettuato il conguaglio del beneficio contributivo;
- − Dati identificativi del tipo di rapporto per cui è stato effettuato il conguaglio (assunzione a tempo determinato o a tempo indeterminato);
- − Misura degli importi conguagliati dal datore di lavoro.
- Redazione di report con le informazioni sopra indicate;
- Trasmissione del suddetto report all'ANPAL.

Le informazioni relative agli importi inviati da INPS vengono prelevate mediante estrazione dagli archivi presenti a sistema a cura della Direzione Centrale Organizzazione e sistemi informativi.

Gli archivi da cui vengono effettuate le estrazioni sono quelli riguardanti le domande telematiche di agevolazione processate positivamente da parte dell'Istituto e le relative denunce mensili (UniEmens) o trimestrali (DMAG).

Acquisita la documentazione, l'ANPAL procede a controllarla in termini di completezza e affidabilità e qualità dei dati. In caso di esito negativo della valutazione effettuata, provvede a contattare l'Istituto al fine di richiedere informazioni integrative.

Nel caso di esito positivo, invece, l'OI procede alla validazione attraverso il sistema informatico delle spese inviate e dei relativi dati e procede alla loro trasmissione all'AdG del POR per le verifiche e gli adempimenti di competenza.

### <span id="page-24-0"></span>**10. Procedura per il trattamento delle irregolarità e per istituire misure antifrode efficaci e Proporzionate**

Le irregolarità sono trattate dall'INPS che gestisce l'intervento in conformità alle norme di legge che disciplinano la sua attività istituzionale; in particolare, qualora sia accertato una irregolare fruizione del beneficio, recupera l'importo corrispondente all'inadempimento dell'obbligazione contributiva mediante addebito delle somme poste a credito, con applicazione del vigente sistema sanzionatorio, dandone evidenza nella rendicontazione periodica delle spese. Di tali correzioni l'INPS ne dà comunicazione all'OI ANPAL che informa l'AdG del POR…….. per i conseguenti adempimenti in materia di eventuali comunicazioni OLAF ed eventuali contabilizzazione di ritiri/recuperi a valere sul Programma. Secondo il medesimo circuito informativo vengono forniti all'AdG gli aggiornamenti trimestrali sul seguito dato, in particolare in merito ai procedimenti amministrativi e/o giudiziari eventualmente avviati.

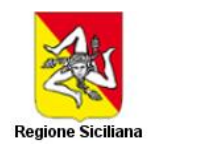

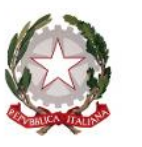

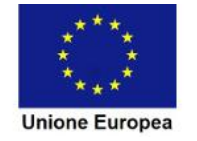

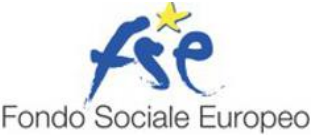

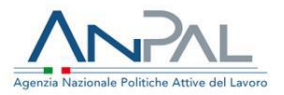

L'OI fornisce all'AdG i dati e le informazioni relative ai procedimenti di recupero eventualmente avviati a seguito di controlli amministrativi o ispettivi, anche Indipendentemente dall'avvenuta segnalazione dell'irregolarità.

Nell'ipotesi in cui l'irregolarità è rilevata nell'ambito del Controlli in Loco/ispettivi, considerata la natura dell'intervento, vengono adottate le procedura descritte nelle Linee guida dell'attività di vigilanza ispettiva dell'INPS e gli indirizzi dettati dalla Direzione centrale vigilanza e contrasto dell'economia sommersa dell'INPS, limitatamente alle funzioni dell'Istituto a seguito del riassetto dell'attività ispettiva in materia di lavoro e previdenza sociale operato con il D.Lgs. n. 149/2015. In base alle suddette procedure, il controllore incaricato redige un Verbale Ispettivo con il quale intima il datore di lavoro a sanare l'irregolarità entro i termini di legge, fermo il diritto di proporre ricorso amministrativo avverso le irregolarità segnalate nel verbale.

Nell'ipotesi in cui l'irregolarità sia rilevata da funzionari di sede, questi ne danno comunicazione, mediante diffida, al datore di Lavoro interessato e, contestualmente, si attivano per il recupero di quanto indebitamente fruito.

Per quanto riguarda il rischio di frodi nella fruizione degli incentivi all'occupazione si precisa che esso viene temperato dal fatto che le modalità di fruizione non consistono in un effettivo esborso di denaro ma presuppongono una compensazione sui debiti contributivi che il datore di lavoro versa all'Istituto.

In ogni caso, il contrasto all'evasione e all'elusione contributiva avviene attraverso lo sviluppo della funzione di vigilanza documentale e l'attivazione delle necessarie sinergie con l'Ispettorato Nazionale del Lavoro, nonché l'accertamento e la riscossione dei crediti contributivi.

Inoltre, allo scopo di favorire lo sviluppo di sistemi volti a massimizzare le potenzialità di accertamento dei fenomeni di indebita fruizione degli incentivi gestiti dall'Istituto, si utilizzano attività di intelligence e di vigilanza documentale ed ispettiva consistenti in forme di controllo delle modalità di utilizzo dei predetti incentivi in grado di sfruttare le risultanze rivenienti dall'analisi incrociata dei dati e delle informazioni che popolano la base dati dell'Istituto – prima fra tutto un incrocio di quanto pervenuto mediante il canale telematico e quanto poi fruito in UniEmens - e quella di altre Amministrazioni pubbliche.

L'OI svolge l'autovalutazione del rischio di frode in coerenza con le indicazioni di cui al documento EGESIF\_14-0021-00 del 16/06/2014 tenendo conto degli esiti dei controlli propri dell'INPS, delle proprie verifiche e degli audit condotti dall'AdA del POR.

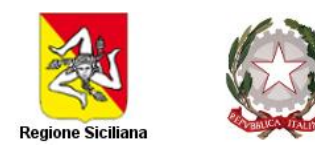

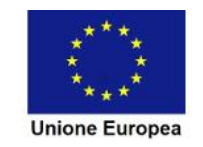

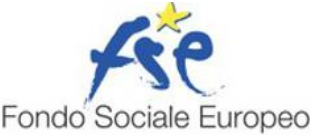

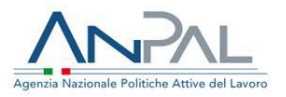

### <span id="page-26-0"></span>**11. Procedura per la pista di controllo e per la conservazione ed archiviazione della documentazione**

L'INPS, in qualità di soggetto coattuatore dell'intervento, in conformità con quanto previsto dall'art. 140 del Reg. (UE) n. 1303/2013, assicura che tutti i documenti afferenti l'incentivo Occupazione SUD siano conservati in modalità elettronica e siano tenuti a disposizione della Commissione e della Corte dei Conti per:

- un periodo di tre anni a decorrere dal 31 dicembre successivo alla presentazione dei conti nei quali sono incluse le spese dell'operazione;
- un periodo di due anni a decorrere dal 31 dicembre successivo alla presentazione dei conti nei quali sono incluse le spese finali dell'operazione completata.

Viene pertanto implementata apposita tassonomia di conservazione documentale, finalizzata all'archiviazione ordinata della documentazione e conseguente rapido reperimento, per una fruizione efficace. Essa afferisce tutte le fasi di gestione dell'incentivo e, pertanto, si collega strettamente alle altre procedure descritte nei paragrafi precedenti del presente documento.

I documenti da conservare risultano:

- − Circolari recante istruzioni operative per la gestione degli incentivi;
- − Domande di ammissione agli incentivi;
- − Conferme delle richieste di incentivo;
- − Comunicazioni obbligatorie
- − Relazioni inerenti i controlli on desk effettuati;
- − Check-list ricevute dalle sedi territoriali per i controlli on desk e in loco effettuati;
- − Report relativo alle estrazioni UniEmens e DMAG.

Con particolare riferimento alle circolari, alle domande telematiche di richiesta delle agevolazioni, alle relative conferme, nonché alle comunicazioni obbligatorie Unilav e Unisomm ed alle denunce mensili UniEmens e trimestrali DMAG, si precisa che si tratta di documenti elettronici e la loro archiviazione è effettuata direttamente nei Sistemi informativi dell'Istituto, senza possibilità da parte degli utenti interessati di apportare modifiche.

Per quanto attiene ai flussi informativi interni, l'INPS ha, inoltre, previsto, principalmente per la documentazione relativa dell'attuazione degli incentivi, comunicazioni interne per mezzo e-mail (sede centrale e sede periferiche).

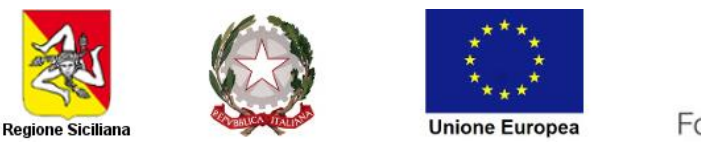

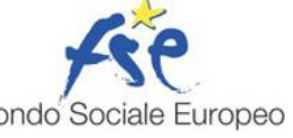

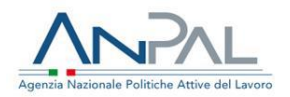

Invece per i flussi informativi esterni oltre a quanto già garantito dai Sistemi Informativi grazie ai quali è gestita l'attuazione degli incentivi, le modalità di raccordo con gli enti esterni (ANPAL, AdG, AdA, Enti territoriali) sono garantite nella fase di realizzazione dall'INPS.

Le comunicazioni verso tali Enti avvengono a mezzo e-mail (PEC o PEI) attraverso un Referente dell'Istituto.

Tali comunicazioni, collegate agli obblighi informativi dell'INPS, si svolgeranno nelle modalità di seguito descritte in via grafica (considerando che in fase di individuazione del Beneficiario e attribuzione degli incentivi il rapporto con i datori di lavoro viene gestito a sistema):

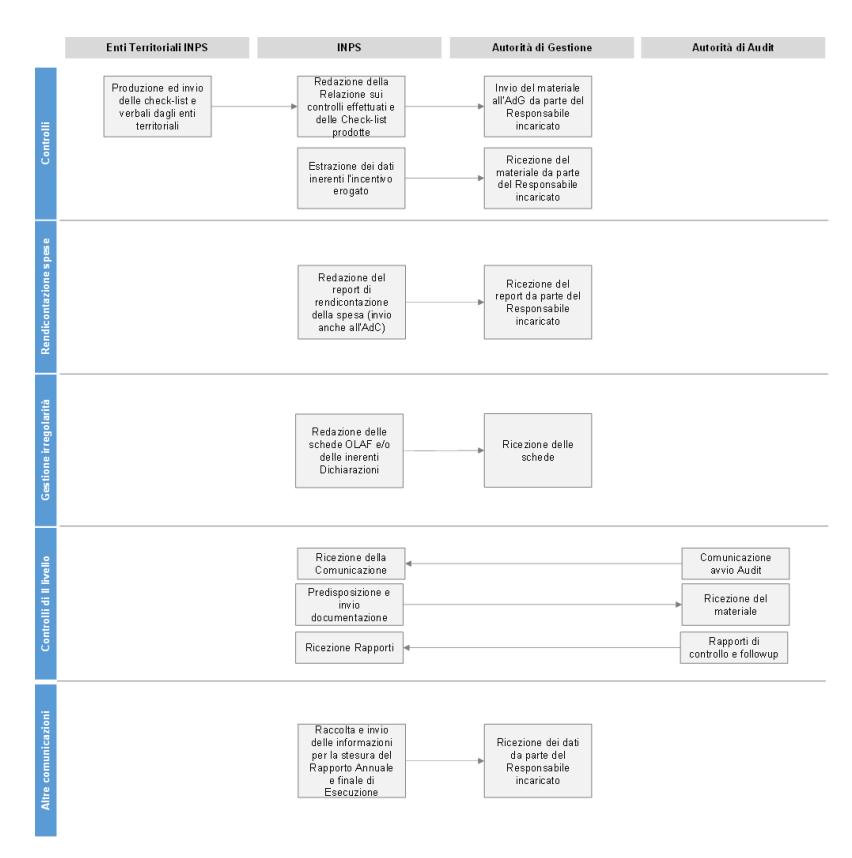

L'OI assicura inoltre la conservazione, attraverso il proprio sistema informativo, dei documenti a corredo della rendicontazione della spesa.

#### <span id="page-27-0"></span>**12. Procedura per la contabilità separata**

Attraverso le procedure di gestione degli incentivi previste dai Sistemi Informativi dell'INPS (es. modulo on-line per la presentazione delle richieste per la fruizione dei singoli incentivi e "cassetti" dedicati per la gestione delle risorse finanziarie previste per singolo incentivo), la contabilità dei singoli incentivi è di fatto separata e autonoma e consente l'esatta rappresentazione delle spese sostenute in relazione alla fonte che le finanziaria.

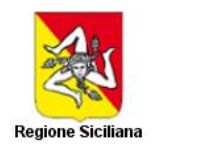

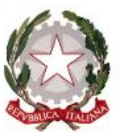

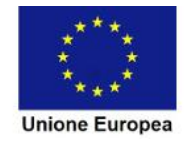

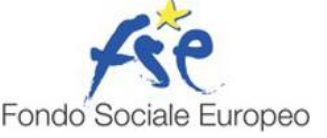

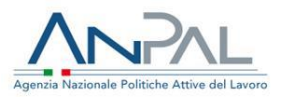

#### <span id="page-28-0"></span>**13. Procedura per la dichiarazione di affidabilità di gestione**

Al fine di permettere all'AdG di elaborare in maniera completa la Dichiarazione di affidabilità e la sintesi annuale, l'O.I. invierà le informazioni e fornirà il riepilogo dei controlli effettuati, come anche le azioni correttive avviate o programmate, fornendo un quadro globale e sintetico dei risultati delle verifiche di gestione, dei controlli e degli audit finali svolti in relazione alle spese dichiarate nel corso di un periodo contabile e registrate nei conti. L'OI include nella sintesi annuale informazioni sintetiche su tutte le verifiche.

#### <span id="page-28-1"></span>**14. Procedura per il follow-up dei controlli di II livello**

L'OI è soggetto al controllo di II livello di sistema e sulle operazioni da parte dell'Autorità di Audit. All'esito di tali controlli l'AdA redige un rapporto provvisorio di controllo che fornisce una descrizione dei fenomeni rilevati e delle eventuali criticità evidenziate.

Tale rapporto viene trasmesso all'OI e all'AdG del POR FSE ……. per consentire l'attivazione della procedura di follow-up.

Nel caso il rapporto non evidenzi alcuna criticità e non sia, pertanto, formulata alcuna osservazione, l'OI procede alla acquisizione e archiviazione della documentazione relativa agli esiti del controllo.

Nel caso in cui il rapporto formuli osservazioni, l'OI procede ad un approfondimento rispetto alle criticità segnalate e predispone eventuali controdeduzioni anche mediante acquisizione di ulteriori informazioni e documenti. La nota di riscontro viene inviata all'AdA e all'AdG.

Se del caso, l'OI richiede al Soggetto co-attuatore informazioni e documentazione ulteriore utile all'elaborazione di una nota di riscontro entro i termini previsti e all'eventuale predisposizione di azioni specifiche volte al superamento dei limiti riscontrati dal controllore di II livello. Alla nota l'OI allega tutti gli elementi utili per supportare le argomentazioni fornite.

La nota di riscontro al Rapporto provvisorio viene inviata dall'OI entro i termini prescritti dall'AdA, illustrando nel dettaglio le attività intraprese a fronte delle segnalazioni.

Al termine del periodo necessario all'esame delle integrazioni e/o controdeduzioni inviate all'AdA, l'OI riceve il Rapporto definitivo che rileva la posizione dell'AdA in merito ai fenomeni rilevati e alle criticità evidenziate, tenuto conto delle integrazioni e dei chiarimenti forniti in esito al rapporto provvisorio.

Se le osservazioni formulate nel Rapporto definitivo sono state superate a seguito delle controdeduzioni inviate dall'OI, lo stesso procede alla acquisizione e archiviazione della documentazione relativa agli esiti del controllo.

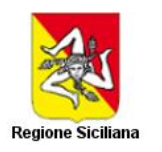

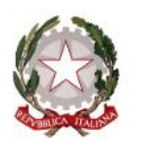

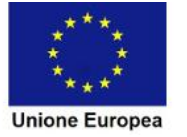

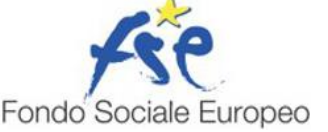

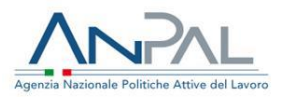

Se le osservazioni formulate nel Rapporto definitivo non sono state superate a seguito delle controdeduzioni inviate, l'AdA formula ipotesi definitive di risoluzione, definendo inammissibili le spese contestate oppure chiedendo di procedere alle correzioni delle osservazioni rilevate.

In relazione alle raccomandazioni "aperte" presenti nel Rapporto di audit definitivo sarà cura dell'OI, in sede di follow up, portare a conoscenza l'AdA dello stato di avanzamento delle azioni correttive intraprese per superare le criticità.

L'OI, infine, procede all'archiviazione della documentazione secondo quanto previsto dalle proprie procedure per l'archiviazione dei documenti. In ogni caso, i documenti archiviati saranno conservati osservando quanto disposto dall'art. 140 del Reg. (UE) n. 1303/2013.

### <span id="page-29-0"></span>**15. Procedura per l'invio delle relazioni annuale e finale**

Ai fini della trasmissione alla CE del RAA, ai sensi dell'art. 50 del Reg. (UE) 1303/2013, l'OI trasmette la relazione sull'attività svolta nel corso dell'anno precedente, entro i termini previsti dall'AdG POR FSE, secondo il modello adottato e i dati relativi agli indicatori. Tale relazione contiene le seguenti principali informazioni:

- − stato di avanzamento della convenzione rispetto all'intervento oggetto di delega
- esecuzione finanziaria della convenzione;
- − descrizione delle attività adottate per assicurare la qualità e l'efficacia dell'esecuzione dell'intervento;
- sintesi dei problemi significativi riscontrati e delle attività adottate;
- − azioni di informazione e pubblicità degli interventi cofinanziati nell'ambito del POR FSE.

#### <span id="page-29-1"></span>**16. Procedura per le modifiche del SiGeCo**

Qualora in ragione di mutamenti del contesto normativo, organizzativo e procedurale, l'OI ritenga di modificare il proprio sistema di gestione e controllo, invia specifica comunicazione all'AdG POR FSE indicando la data a partire dalla quale le modifiche hanno efficacia. Allo stesso modo, laddove l'AdG POR FSE apporti modifiche al proprio SiGeCo, l'OI recepisce le variazioni nel suo sistema e fornisce comunicazione all'AdG POR FSE.

Nel caso di modifiche sostanziali, l'AdG POR FSE, anche su richiesta dell'AdA, può inviare specifiche richieste di chiarimenti o di integrazione.

Su tale documentazione vengono effettuate dall'AdG POR FSE e dall'AdA le analisi di competenza al fine di verificare la conformità delle modifiche.

Al termine della verifica, l'AdG POR FSE comunica all'OI gli esiti della valutazione di conformità in merito alle modifiche apportate.

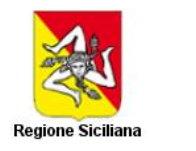

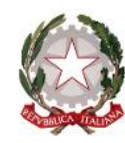

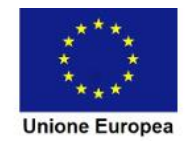

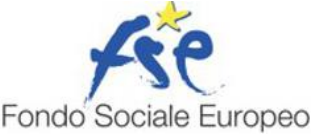

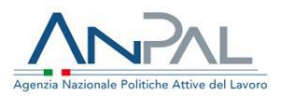

#### <span id="page-30-0"></span>**17. Procedura per il trattamento delle domande di rimborso**

A seguito dell'accoglimento dell'istanza di prenotazione da parte di INPS, il datore di lavoro, per accedere all'incentivo – entro sette giorni di calendario dall'accoglimento della prenotazione, visualizzabile in calce all'istanza inviata - dovrà, se ancora non lo ha fatto, effettuare l'assunzione.

Entro dieci giorni di calendario dalla medesima data di accoglimento della prenotazione, visualizzabile in calce all'istanza inviata, il datore di lavoro avrà, inoltre, l'onere di comunicare ad INPS – a pena di decadenza - l'avvenuta assunzione, chiedendo la conferma della prenotazione effettuata in suo favore*.*

L'elaborazione dell'istanza di conferma in senso positivo da parte dell'Istituto costituirà definitiva ammissione al beneficio. I dati presente nell'istanza di conferma devono essere coerenti con quelli forniti in sede di istanza di prenotazione dell'incentivo e con le comunicazioni telematiche obbligatorie (Unilav/Unisomm) inerenti il rapporto per cui si chiede la conferma della prenotazione. Si evidenzia, in particolare, che non può essere accettata una domanda di conferma contenente dati diversi da quelli già indicati nell'istanza di prenotazione, né può essere accettata una domanda di conferma cui è associata una comunicazione Unilav/Unisomm non coerente. Più specificamente, è necessario che corrispondano:

- − il codice fiscale del datore di lavoro (deve corrispondere a quello con cui il datore di lavoro è identificato negli archivi anagrafico-contributivi dell'INPS);
- − la tipologia dell'evento per cui spetterebbero i benefici;
- − il codice fiscale del lavoratore.

Ai fini del riconoscimento dell'agevolazione, le procedure informatiche, all'atto dell'elaborazione dell'istanza telematica, calcoleranno l'importo del beneficio in base alla contribuzione previdenziale a carico del datore di lavoro ed incrementeranno tale importo del 5%, allo scopo di tenere conto di possibili variazioni in aumento della retribuzione lorda nel corso del periodo di incentivo. Si ribadisce, al riguardo, che l'importo massimo dell'incentivo riconoscibile per ogni rapporto di lavoro non può superare l'ammontare di 8.060 euro.

Nelle ipotesi di diminuzione dell'orario di lavoro, compreso il caso di assunzione a tempo pieno e successiva trasformazione in part-time, sarà onere del datore di lavoro riparametrare l'incentivo spettante e fruire dell'importo ridotto.

Come già descritto al par. 10, cui si rimanda, l'erogazione del beneficio contributivo non comporta, pertanto, alcuna transazione/pagamento poiché avviene tramite compensazione del relativo credito con il debito contributivo del datore di lavoro nei confronti dell'INPS.

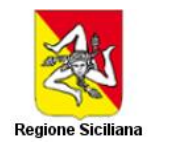

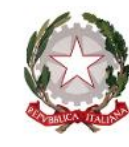

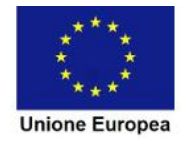

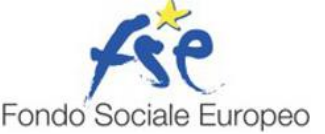

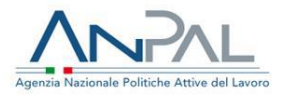

La compensazione è effettuata mediante esposizione dell'importo del beneficio evidenziato da specifica codifica indicata nella denuncia contributiva mensile (UniEmens) o trimestrale (DMAG) ed inoltrata in via telematica all'INPS.

#### <span id="page-31-0"></span>**18. Procedura per il monitoraggio**

Ai fini del monitoraggio fisico, finanziario e procedurale, l'OI trasmette all'AdG POR FSE un riepilogo contenente le informazioni di sintesi e analitiche relative alla gestione degli incentivi, acquisite attraverso le dichiarazioni contributive inviate dai datori di lavoro e gli ulteriori strumenti di accertamento a del Soggetto Co-attuatore INPS, con specifico riferimento a:

- − codice fiscale e denominazione del datore di lavoro che ha fruito dell'Incentivo;
- − codice fiscale del lavoratore assunto;
- − importo dell'Incentivo riconosciuto al datore di lavoro privato;
- − importo dell'Incentivo in relazione al quale sia stata accertata l'indebita fruizione da parte del datore di lavoro privato.

#### <span id="page-31-1"></span>**19. Procedura per la gestione di reclami**

Nel caso in cui il datore di lavoro riscontri delle difficoltà nella richiesta e nella fruizione della misura, può utilizzare la funzionalità "contatti" del "Cassetto previdenziale aziende" presente sul sito internet dell'Istituto all'indirizzo [www.inps.it](http://www.inps.it/) per contattare la sede territoriale competente ed avere il supporto e i chiarimenti richiesti. Nel caso in cui la Sede competente non sia in grado di assicurare l'assistenza richiesta, può rivolgersi alla Direzione centrale entrate e recupero crediti o Direzione centrale organizzazione e sistemi informativi mediante i consueti canali (mail istituzionali o pec /pei).

Il soggetto Co-attuatore INPS provvederà a informare l'unità funzionale "Controllo Qualità e Procedure" dell'OI ANPAL sui riscontri forniti ai reclami trasmessi dai beneficiari. Tutte le risposte fornite saranno classificate (dati richiedente, data reclamo, oggetto, valutazioni, esito fornito, data trasmissione esito) e annotate sul Registro Reclami dell'OI.

#### <span id="page-31-2"></span>**20. Alimentazione costante del sistema informativo regionale ……**

Il sistema locale dell'ANPAL realizzato per la programmazione 2007-2013 è denominato Sistema Informativo Gestione Monitoraggio ed Audit (S.I.G.M.A), come già fatto per le esigenze di monitoraggio

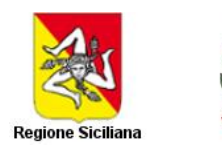

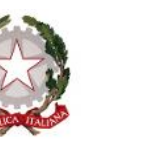

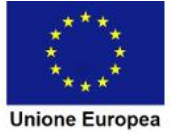

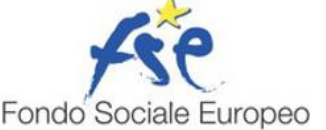

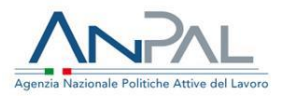

del PON Iniziativa Occupazione Giovani e PON Sistemi di Politiche Attive per l'Occupazione, è stato adeguato ed evoluto generando un nuovo sistema di monitoraggio deputato al POR FSE Regione\_\_\_\_. Denominato SIGMA<sub>OI</sub>, tale sistema, in fase di predisposizione, appartiene alla famiglia dei sistemi SIGMA in uso all'ANPAL e sarà progettato in maniera dedicata per gestire i dati ed i processi caratteristici del POR a gestione dell'ANPAL.

In particolare il sistema sarà strutturato per ricevere ed elaborare i seguenti dati:

- dotazioni dell'Organismo Intermedio, definite in base alle convenzioni;
- dati contabili relativi alle singole operazioni (progetti) ed in particolare:
	- − dati identificativi dei datori di lavoro autorizzati a fruire del beneficio contributivo;
	- − dati identificativi dei lavoratori per i quali è stato effettuato il conguaglio del beneficio contributivo;
	- − dati identificativi del tipo di rapporto per cui è stato effettuato il conguaglio (assunzione a tempo determinato o a tempo indeterminato);
	- − importi conguagliati dal datore di lavoro;
- esito controlli primo livello.

L'ANPAL, nell'ottemperanza delle funzioni di OI, assicura la trasmissione all'AdG del POR…… dei dati e delle informazioni, insieme alla documentazione relativa alle verifiche di competenza, per i successivi adempimenti ai fini della rendicontazione all'AdC del Programma.

L'alimentazione del Sistema Informativo regionale avviene attraverso il supporto/coinvolgimento dell'AdG, alla quale si provvede ad inviare, in file txt o excel, i dati e la documentazione afferente gli interventi di competenza dell'OI.

Il portale contenente il sistema SIGMAOI, non sarà esposto su internet ma sarà raggiungibile solo da rete interna ANPAL.

Relativamente all'accesso al sistema e alla sicurezza dei dati si descrivono le procedure attuate dall'OI.

La procedura di richiesta attivazione di una nuova utenza ha inizio con l'invio da parte del potenziale utente dell'apposito form di registrazione.

Il form di registrazione, necessita della compilazione di alcuni campi obbligatori, al fine di garantire una corretta identificazione della persona che ha richiesto di essere accreditato sul sistema e di definire con chiarezza il profilo richiesto:

• Nome

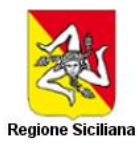

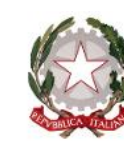

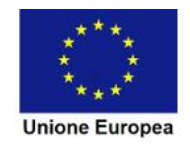

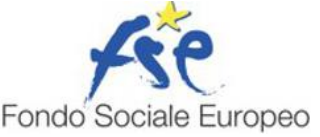

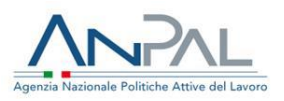

- Cognome
- Codice fiscale
- Telefono, Email
- Ufficio di appartenenza
- Nominativo del Dirigente dell'ufficio di appartenenza
- Profilo utenza (es. profilo Programmazione, Gestione, Pagamento/Rendicontazione, Controllo)
- Campo Note per specificare particolari esigenze (campo non obbligatorio).

A seguito della corretta compilazione del form e dell'invio dei dati inseriti, viene eseguito un controllo che garantisce che la persona non risulti già accreditata tra gli utenti del sistema.

Questo adempimento è infatti solo propedeutico all'avvio della procedura informatica di creazione e profilatura dell'utenza, che deve seguire ulteriori passi di approvazione e controllo come specificato nel seguito.

Affinché l'Amministrazione di riferimento abbia contezza delle utenze create e verifichi, prima dell'attivazione delle stesse, che il determinato soggetto possa essere autorizzato o meno all'accesso al sistema e con quali funzionalità, una volta compilata correttamente la form ed inviati i dati al sistema, verrà trasmessa una email dalla casella [sigma@anpal.gov.it](mailto:sigma@anpal.gov.it) al responsabile dell'Amministrazione con tutti gli estremi della richiesta presenti nel form compilato, come illustrato in precedenza.

In particolare dovrà essere vagliata ed approvata la rispondenza del profilo scelto dal potenziale utente alle specifiche attività che dovrà svolgere sul sistema (Programmazione, Gestione, Controllo, etc.). Tutti gli estremi del profilo, come detto in precedenza, saranno stati impostati nel form di richiesta e trasmessi via email al responsabile.

I servizi informatici provvederanno ad evadere la richiesta di creazione e profilatura utente unicamente dopo aver ricevuto, via email, alla casella [sigma@anpal.gov.it,](mailto:sigma@anpal.gov.it) la conferma a procedere da parte del Dirigente/responsabile dell'Amministrazione.

#### <span id="page-33-0"></span>**21. Procedura per il rispetto della normativa in materia di informazione e pubblicità**

In materia di informazione e pubblicità l'OI si attiene alle indicazioni di cui all'art. 115 e all'Allegato XII del Reg. (UE) n. 1303/2013 del Parlamento europeo e del Consiglio.

L'OI fornisce informazioni in merito all'intervento, alla sua attuazione e alle sue realizzazioni, sia attraverso il proprio sito istituzionale, sia, se del caso, attraverso eventi informativi ad hoc.

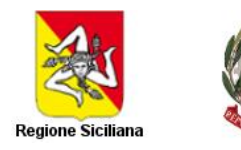

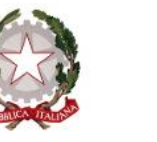

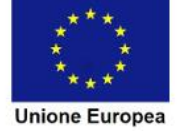

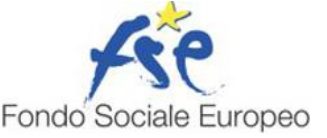

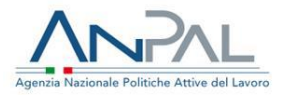

L'OI garantisce che i potenziali beneficiari abbiano accesso alle informazioni pertinenti e aggiornate, con particolare riguardo ai seguenti aspetti:

- − opportunità di finanziamento e agli inviti a presentare domande;
- − condizioni di ammissibilità delle spese da soddisfare per poter beneficiare di un sostegno nell'ambito di un programma operativo;
- − procedure di accesso e di selezione ed alle relative scadenze;
- − modalità di contatto e di richiesta di informazioni.

#### <span id="page-34-0"></span>**22. Procedura per la verifica dei requisiti di accesso**

I requisiti di incentivabilità dei destinatari, e dunque di accesso alla misura, saranno verificati **prima dell'avvio dell'operazione** o, comunque, **prima che la spesa sia oggetto di una domanda di pagamento.**

#### **22.1 Destinatari "tipo A": disoccupati tra i 16 e i 24 anni.**

<span id="page-34-1"></span>Per quanto concerne il requisito di incentivabilità riferito ai **destinatari "tipo A"** "disoccupati tra i 16 e i 24 anni", a seguito della ricezione delle istanze preliminari di ammissione a beneficio (mediante applicativo on line "B.SUD" presente all'interno del sito istituzionale INPS - sezione "DiResCo" che provvede a registrare le istanze con indicazione di data e ora di trasmissione), l'INPS procede alla consultazione delle banche dati a gestione ANPAL (NCN-Nodo Coordinamento Nazionale) al fine di verificare preventivamente che il soggetto per cui si richiede l'incentivo, alla data di assunzione o alla data di invio dell'istanza di prenotazione (nell'ipotesi in cui l'assunzione non sia stata ancora effettuata), sia disoccupato. A seguito dell'esito positivo di tale controllo preliminare viene determinata l'entità dell'incentivo spettante e, verificata la disponibilità delle risorse economiche, il sistema informativo dell'INPS accoglie l'istanza preliminare e impegna l'importo stimato dandone, esclusivamente in modalità telematica, comunicazione al richiedente (comunicazione di prenotazione positiva). Entro il termine di 7 giorni di calendario dalla data di prenotazione positiva, il datore di lavoro – per accedere all'incentivo deve provvedere, se ancora non lo ha fatto, all'assunzione del lavoratore.

### <span id="page-34-2"></span>**22.2 Destinatari "tipo B": disoccupati con almeno 25 anni di età privi di impiego regolarmente retribuito da almeno sei mesi**

In questo caso l'INPS è tenuto a verificare che, nei sei mesi precedenti la nuova assunzione o trasformazione del rapporto, il richiedente:

• non sia stato titolare di un altro rapporto subordinato della durata di almeno sei mesi;

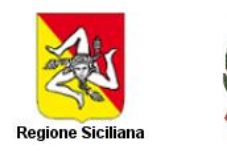

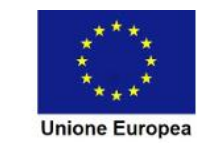

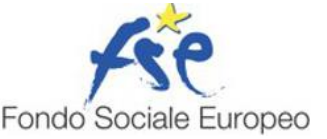

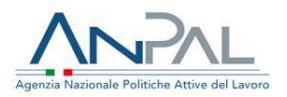

• non abbia percepito un reddito da lavoro autonomo o parasubordinato superiore al reddito annuale minimo escluso da imposizione (cfr. tab. 1 del presente documento).

Il primo requisito "*non essere titolare di un altro rapporto subordinato della durata di almeno sei mesi*" sarà verificato, attraverso la consultazione della banca dati nazionale delle Comunicazioni Obbligatorie nell'ambito della verifica massiva effettuata da ANPAL.

Il secondo requisito "*non avere percepito un reddito da lavoro autonomo o parasubordinato superiore al reddito annuale minimo escluso da imposizione"* sarà verificato all'avvio della Misura come di seguito:

- acquisizione dell'estratto conto assicurativo del lavoratore e dell'iscrizione del medesimo presso le diverse gestioni contributive amministrate dall'INPS (applicativo ARCA) o da altre amministrazioni (casellario dei lavoratori attivi);
- acquisizione di una dichiarazione del datore di lavoro, resa ai sensi dell'articolo 47 del DPR 445/2000, con la quale attesti di avere acquisito dal lavoratore assunto/da assumere idonea documentazione comprovante il possesso dei requisiti richiesti.

Prima della rendicontazione, l'Istituto dovrà realizzare, ai sensi dall'articolo 71 e 72 del DPR 445/2000, idonei controlli, anche a campione, sulle dichiarazioni sostitutive di atto di notorietà di cui sopra, mediante richiesta di apposita documentazione da parte dei funzionari delegati al controllo.

#### <span id="page-35-0"></span>**23. Verifica massiva condotta dall'ANPAL**

L'ANPAL, in accordo con INPS, ha individuato una procedura che permetterà di verificare il possesso dei requisiti di incentivabilità da parte dei destinatari "tipo B" della Misura, ovvero la categoria di "lavoratori svantaggiati" (disoccupati con almeno 25 anni di età privi di impiego regolarmente retribuito da almeno sei mesi).

Nello specifico l'ANPAL verificherà massivamente, per le singole istanze confermate da INPS, lo stato di "lavoratore svantaggiato" relativo ai singoli lavoratori. Sulla scorta dei dati contenuti nel proprio archivio informativo, saranno effettuate delle estrazioni massive delle politiche mappate nelle Schede Anagrafico-Professionali (S.A.P.) dei singoli lavoratori: più precisamente saranno estratte massivamente le S.A.P. in cui risulti mappata una politica con codice "H03" (codice identificativo dell'Incentivo Occupazione SUD). Per ciascuna di esse si verificherà l'eventuale presenza di una CO nel periodo di osservazione (sei mesi antecedenti la data di avvio della misura).

Tale verifica massiva condotta dall'ANPAL riguarda esclusivamente il controllo del requisito "*non essere stato titolare di un altro rapporto subordinato della durata di almeno sei*" da parte del richiedente l'incentivo nei sei mesi precedenti la nuova assunzione o trasformazione del rapporto, per i tipi di contratto registrati nella banca dati delle comunicazioni obbligatorie.

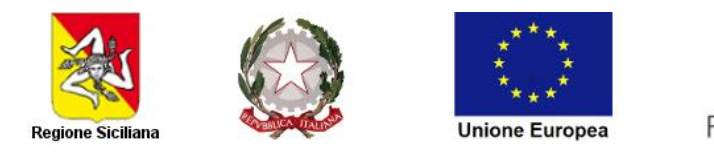

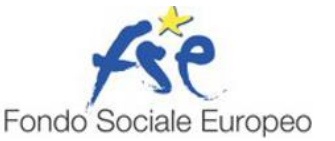

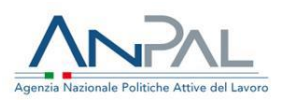

Nello svolgimento del controllo, l'ANPAL registra in un'apposita *Checklist Verifica requisiti massiva* (Allegato n. 6) le verifiche svolte su ogni singolo codice fiscale.

### <span id="page-36-0"></span>**24. Allegati**

Allegato 1 "Check List A" Allegato 2 "Check List B" Allegato 3 "Check List C" Allegato 4 "Check List D" Allegato 5 "Metodologia di campionamento\_SPAO\_finale" Allegato 6 "Checklist Verifica requisiti massiva".

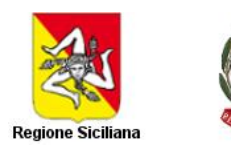

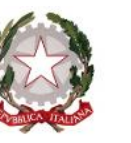

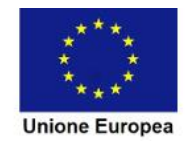

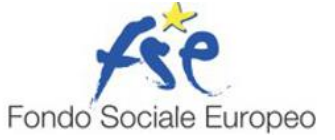

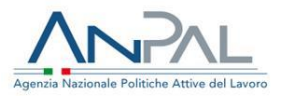

# **Allegato 1 "Check List A"**

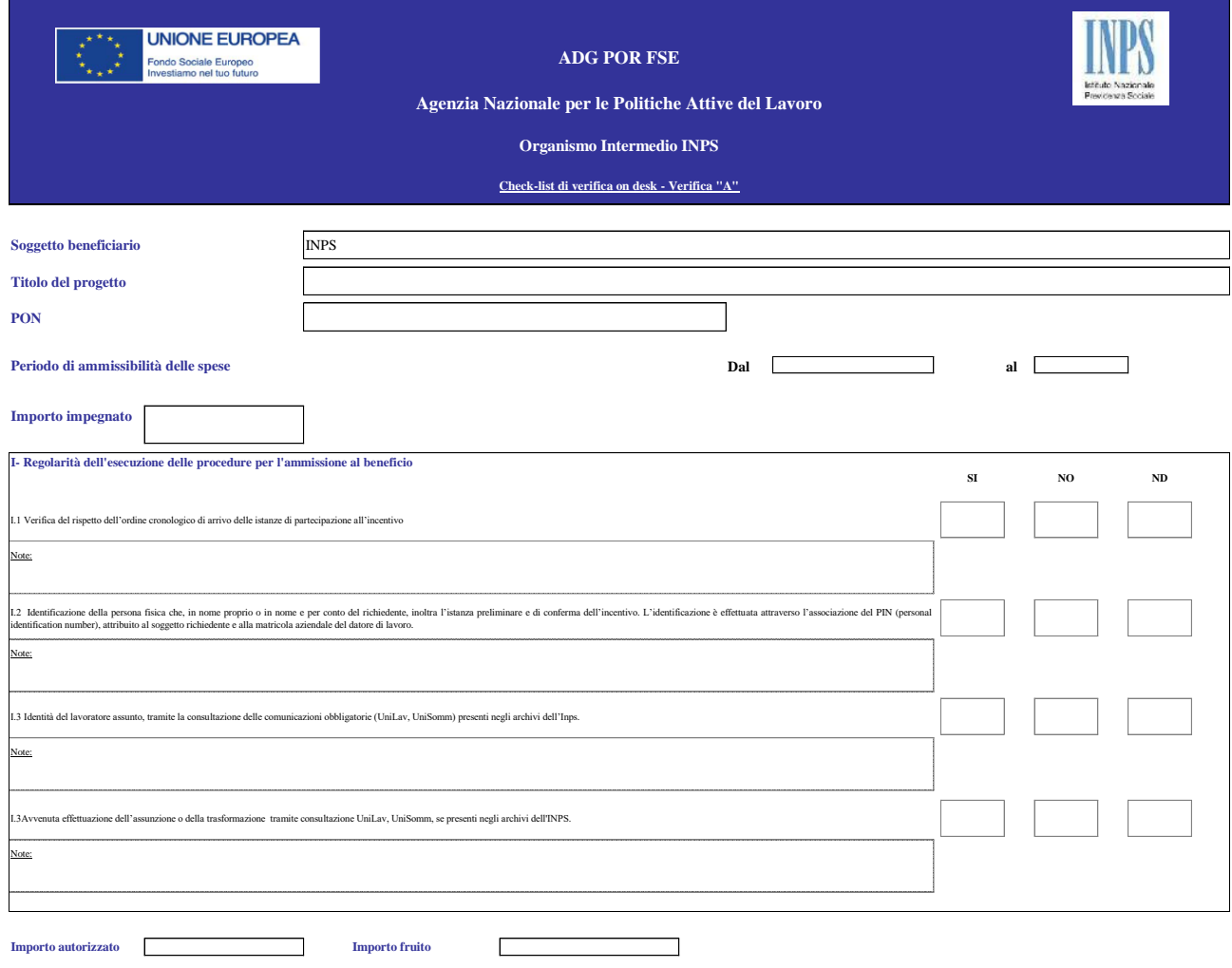

Nome e cognome del controllore

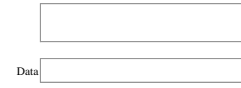

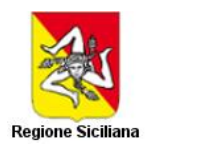

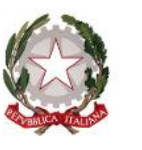

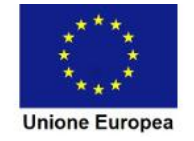

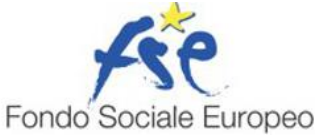

 $\overline{D}$ 

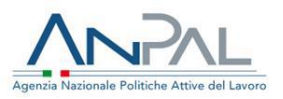

# **Allegato 2 "Check List B"**

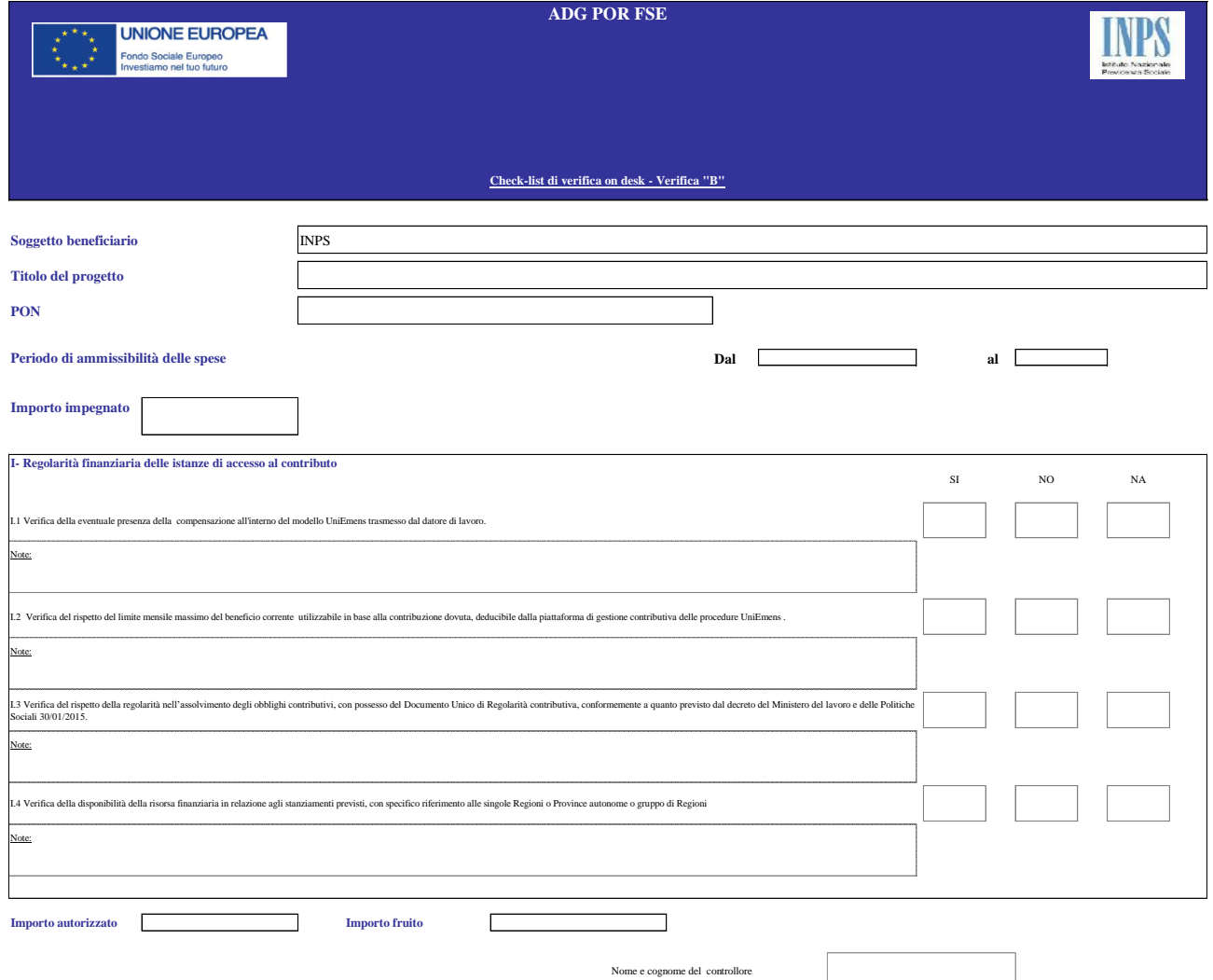

39

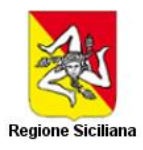

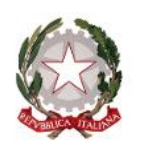

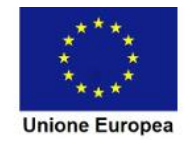

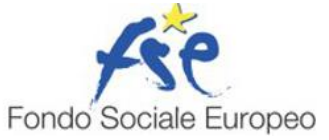

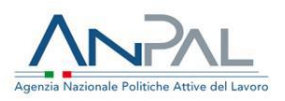

# **Allegato 3 "Check List C"**

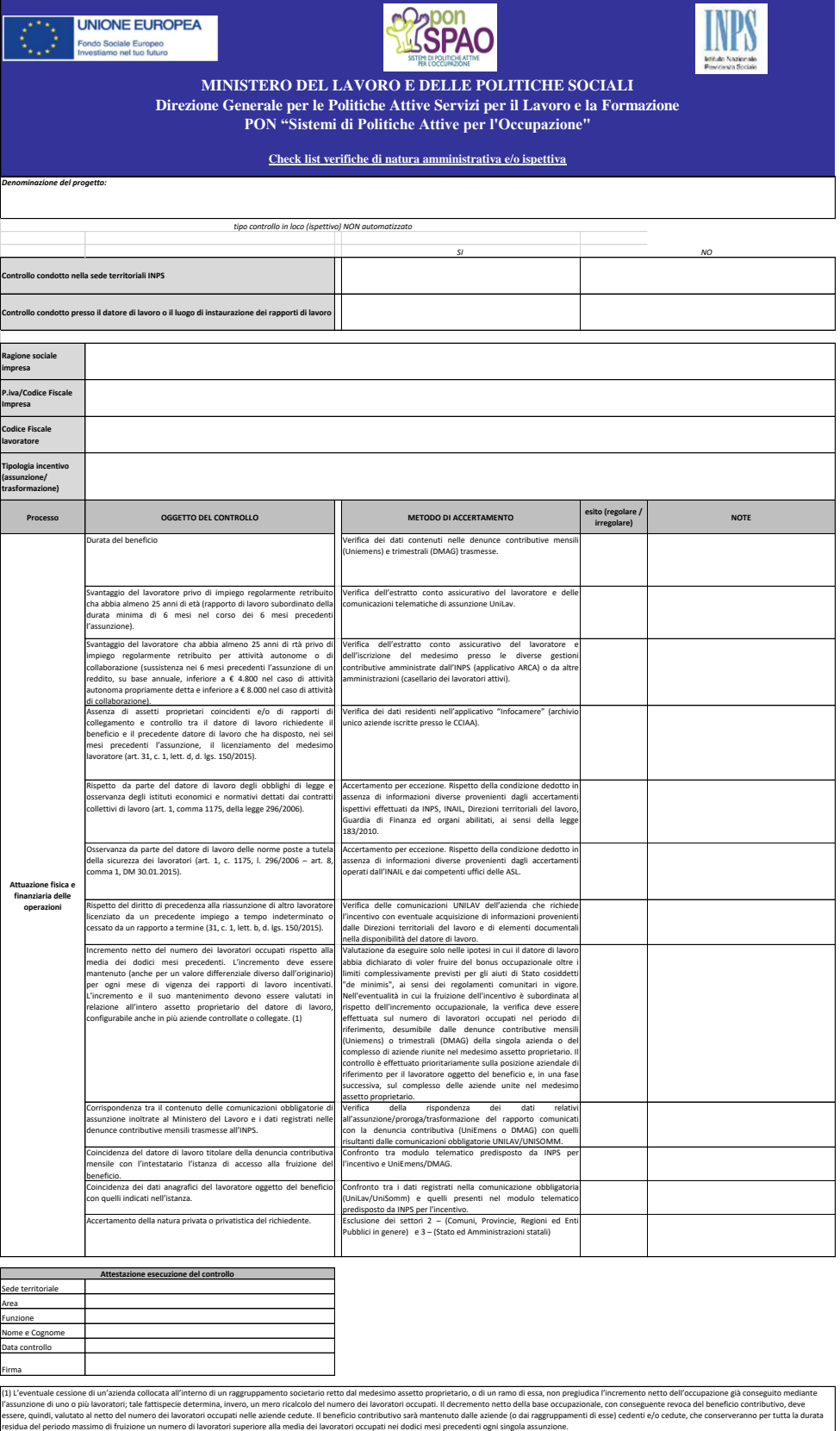

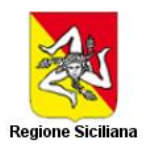

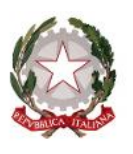

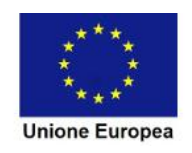

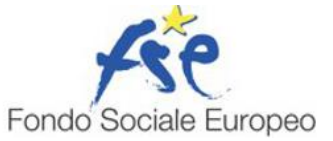

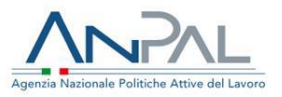

# **Allegato 4 "Check List D"**

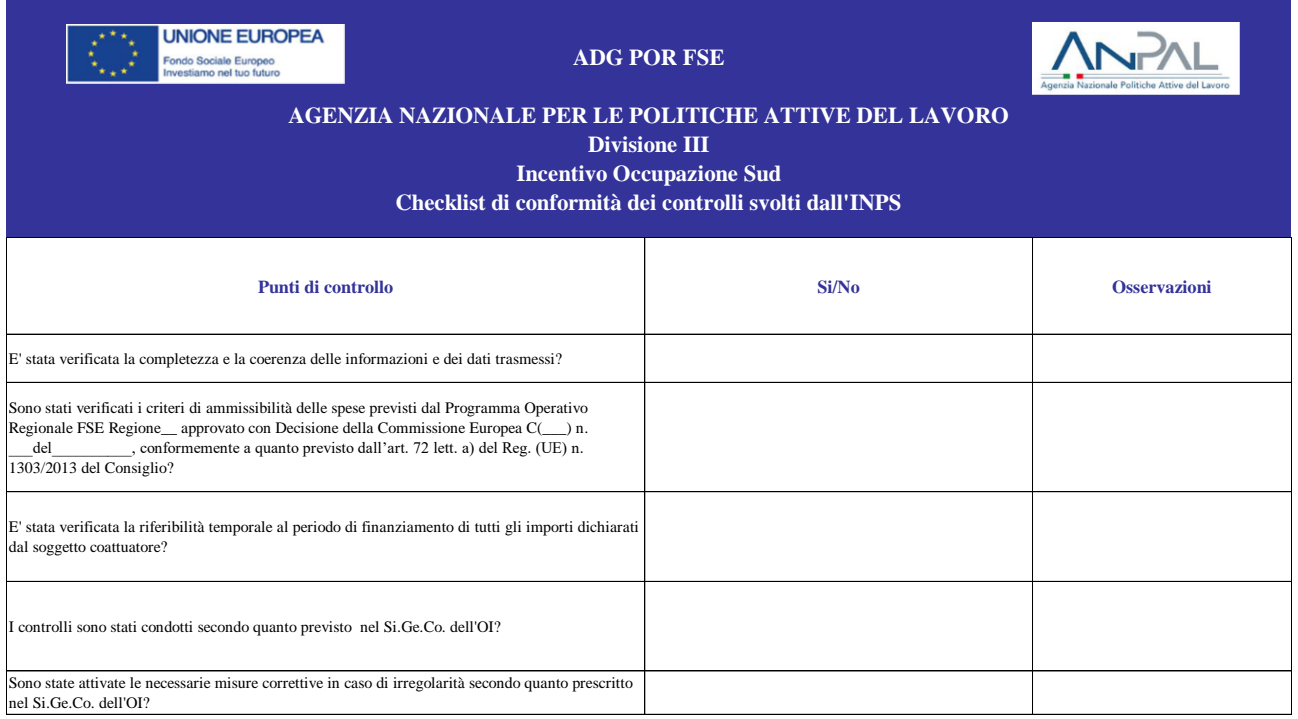

Nome e cognome del controllore

 $\sqrt{ }$ 

Data

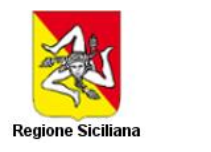

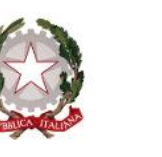

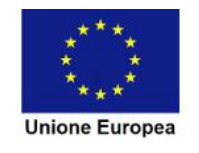

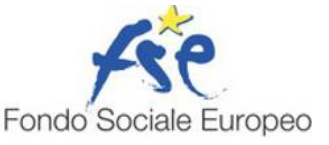

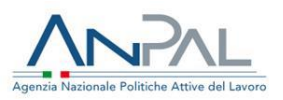

**Allegato 5 "Metodologia di campionamento\_SPAO\_finale"**

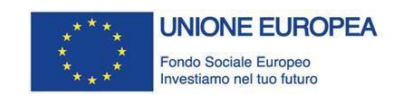

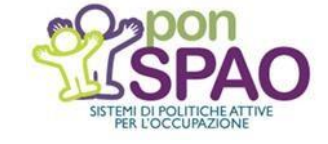

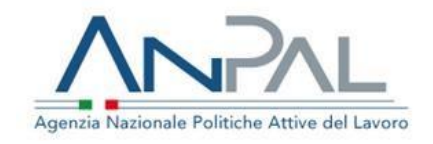

### **MANUALE PER L'INDIVIDUAZIONE DEI FATTORI DI RISCHIO E LA DEFINIZIONE DEL CAMPIONE DA SOTTOPORRE AL CONTROLLO IN LOCO**

Reg. (UE) 1303/2013, All. XIII, par. 3.A.ii) Reg. di esecuzione (UE) 1011/2014, All. III, par. 2.2.3.6.

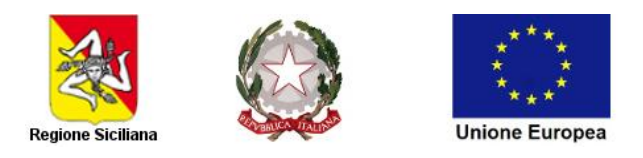

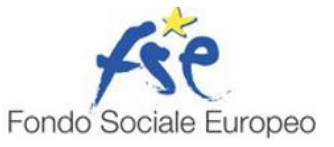

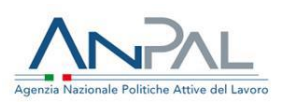

# PRINCIPALI ABBREVIAZIONI

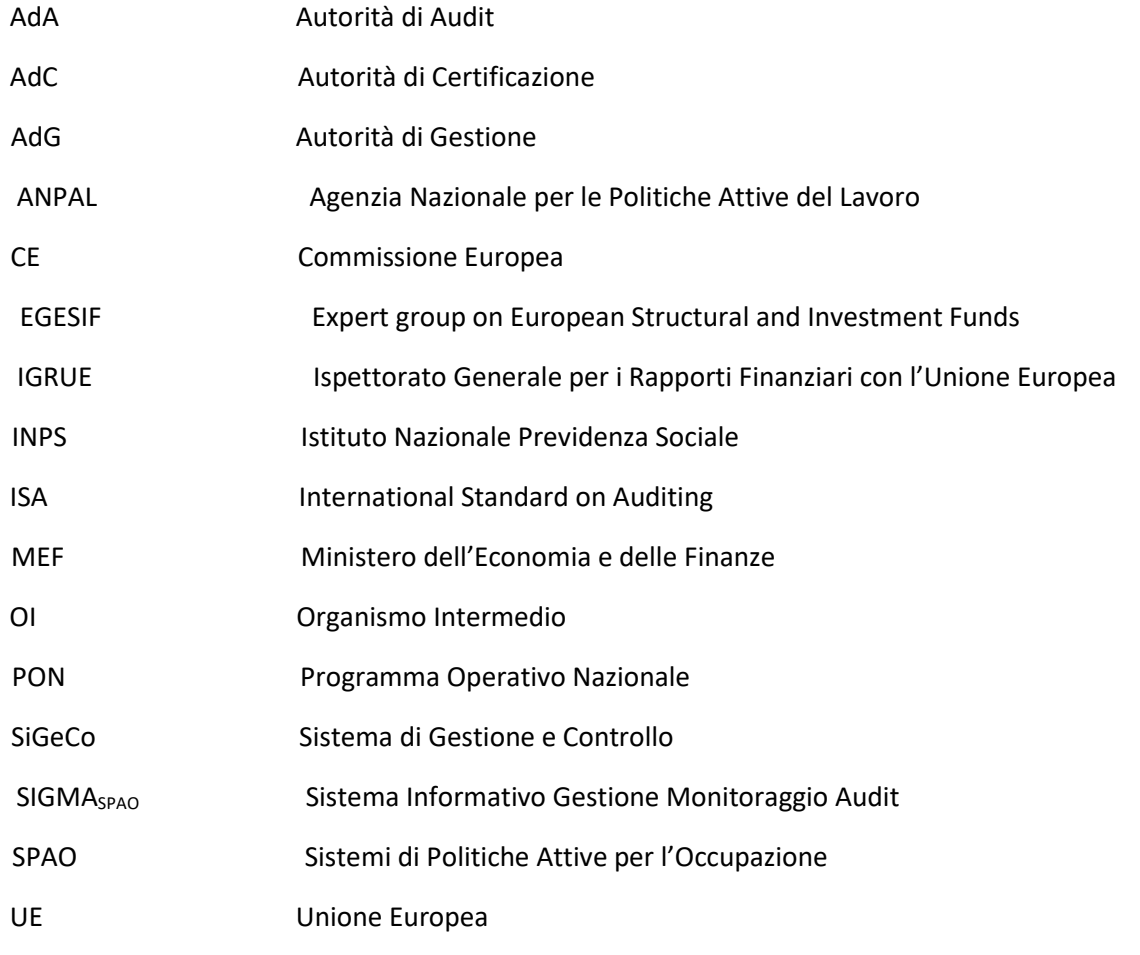

ELENCO DELLE REVISIONI

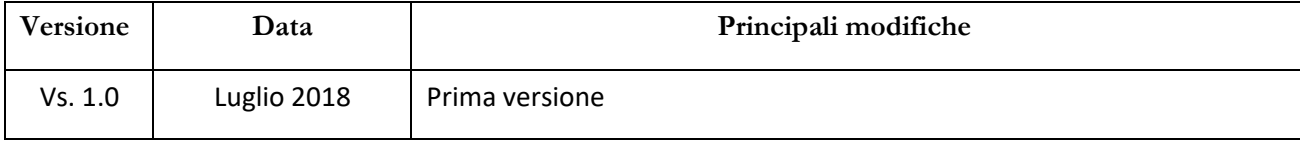

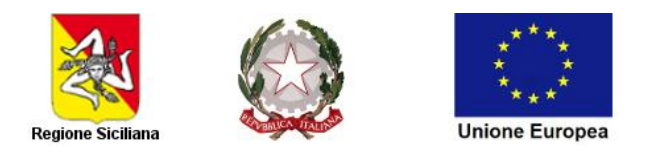

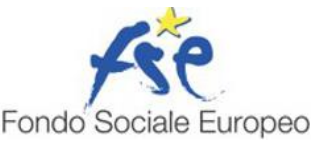

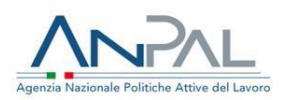

# NORMATIVA DI RIFERIMENTO

- Regolamento Generale (UE) 1303/2013, in particolare l'art. 125 "Funzioni dell'Autorità di Gestione" e l'Allegato XIII relativo ai "Criteri di designazione delle autorità di gestione e delle autorità di certificazione" nella parte riguardante le funzioni di gestione e controllo dell'Autorità di Gestione;
- Regolamento di esecuzione (UE) N. 1011/2014, Allegato III della Commissione del 22 settembre 2014 relativo al "Modello che descrive le funzioni e le procedure in essere dell'autorità di gestione e dell'autorità di certificazione", par. 2.2.3.6;
- Nota EGESIF 14-0012 02 final "Guidance for Member States on management verifications (201420)" che fornisce indicazioni pratiche per una corretta applicazione delle disposizioni ex art. 125 paragrafi 4, 5 e 7 del Reg. (UE) 1303/2013;
- Nota EGESIF 16-0014-01 del 20/01/2017 "Guidance on sampling methods for audit authorities Programming periods 2007-2013 and 2014-2020".

# NATURA DEI CONTROLLI IN LOCO

L'Articolo 125 del Regolamento (UE) N. 1303/2013 del Parlamento Europeo e del Consiglio, paragrafo 5) punto b) stabilisce che l'Autorità di Gestione, attraverso le verifiche sul posto su base campionaria delle operazioni, possa appurare la realizzazione degli interventi, il pagamento delle spese dichiarate da parte dei beneficiari e che queste siano conformi al diritto applicabile, al programma operativo e alle condizioni per il sostegno dell'operazione.

Inoltre, l'EGESIF\_14-0012\_02 final del 17/09/2015 "Linee guida per gli Stati membri sulle verifiche di gestione", indica che, sebbene il Si.Ge.CO. possa prevedere delle verifiche amministrative approfondite e dettagliate, alcuni elementi, riguardanti comunque la legittimità e la regolarità della spesa, non sono riscontrabili attraverso tali controlli pertanto, è necessario effettuare verifiche in loco. Attraverso tali controlli si riesce, infatti, ad appurare la realtà dell'operazione, la consegna del prodotto o del servizio nel pieno rispetto dei termini e delle condizioni dell'accordo, l'avanzamento fisico, il rispetto delle norme dell'UE in materia di pubblicità. Inoltre possono servire per verificare che il beneficiario fornisca informazioni accurate in merito all'attuazione fisica e finanziaria dell'operazione.

La medesima nota, in conformità con quanto prescritto all'Articolo 125 del Regolamento (UE) N. 1303/2013, paragrafo 5) comma 2, indica che le verifiche in loco possono essere effettuate su un campione e la loro intensità, frequenza e copertura dipende dalla complessità dell'operazione, dall'importo del sostegno pubblico destinato a un'operazione, dal livello di rischio identificato dalle verifiche di gestione, dalla portata dei controlli dettagliati durante le verifiche amministrative e gli audit dell'AdA per l'intero Si.Ge.Co., nonché dal tipo di documentazione trasmessa dal beneficiario.

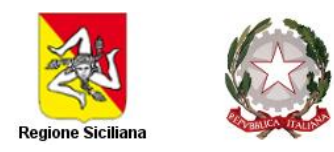

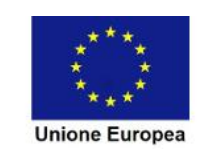

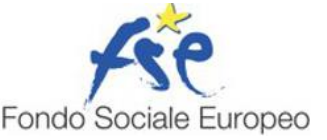

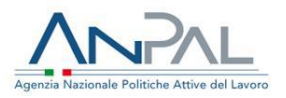

### **PREMESSA**

Al fine di adempiere alle indicazioni riportate nella nota EGESIF \_14\_0012\_02 del 17.09.2015, l'AdG ritiene di dotarsi di metodologie di campionamento specifiche per ciascuna delle due macrocategorie di interventi programmati sui diversi Assi prioritari del PON SPAO:

■ azioni di sistema a impatto trasversale sulle diverse categorie di regioni, secondo la ripartizione percentuale da Programma; ▪ azioni dirette alle persone.

# ANALISI DEL RISCHIO

La metodologia tiene conto della numerosità delle operazioni gestite dall'AdG e dagli OOII, dell'analisi preliminare del rischio<sup>,</sup> (in conformità degli standard internazionali di riferimento (International Standard on Auditing (ISA) 400) al momento dell'estrazione dei progetti da sottoporre a verifica in loco e prevede la stratificazione dell'universo campionario, laddove la numerosità campionaria lo permetta, attraverso l'attribuzione e la combinazione del Rischio Intrinseco e del Rischio di Controllo.

#### Inherent Risk (IR)

Il Rischio Intrinseco - IR (inherent risk o rischio gestionale), rappresenta il livello percepito di rischio che un errore rilevante possa verificarsi nelle dichiarazioni di spesa presentate alla Commissione o nei livelli di aggregazione sottostanti, in assenza di procedure di controllo interno. Il rischio intrinseco è legato al tipo di attività dell'entità sottoposta a revisione e dipenderà sia da fattori esterni (attività commerciali, clienti e fornitori, ecc.) e da fattori interni (tipo di organizzazione, procedure, competenza del personale, cambiamenti recenti a processi o posizioni di gestione, ecc.). Il rischio IR deve essere valutato prima di avviare procedure di revisione dettagliate<sup>10</sup>.

| <b>Inherent Risk</b>                                                           | Tipologia Beneficiario |                      |                             |
|--------------------------------------------------------------------------------|------------------------|----------------------|-----------------------------|
| Tipologia di Macroprocesso                                                     | Ente privato           | <b>Ente Pubblico</b> | Amministrazione<br>Pubblica |
| Erogazione finanziamenti e<br>servizi a singoli beneficiario a<br>regia        | a                      | m                    |                             |
| Formazione a regia                                                             | a                      | m                    | b                           |
| Opere pubbliche a regia                                                        |                        | m                    | b                           |
| Erogazione di finanziamenti e<br>servizi a singoli beneficiari<br>a titolarità | a                      | m                    |                             |
| Formazione a titolarità                                                        | a                      | m                    | b                           |
| Opere pubbliche a titolarità                                                   |                        | m                    | b                           |

<sup>9</sup> Linee guida sui sistemi di gestione e controllo 2007/2013 IGRUE

<sup>&</sup>lt;sup>10</sup> EGESIF\_16-0014-01 del 20/01//2017 Guidance on sampling methods for audit authorities Programming periods 2007-2013 and 20142020

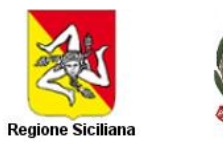

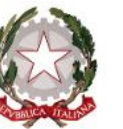

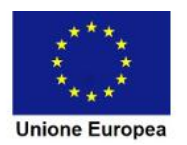

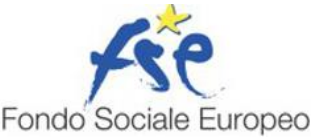

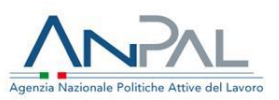

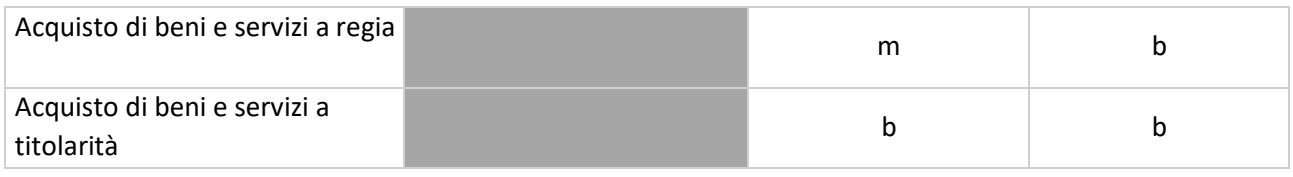

Dove:

a = rischiosità gestionale alta m = rischiosità gestionale media b= rischiosità gestionale bassa

#### non pertinente

In base a tale valutazione dei fattori di rischio gestionale, i valori di IR corrispondenti ai diversi livelli di rischiosità gestionale:

■ rischiosità gestionale bassa (b):  $IR = 0.45$ ; ■

rischiosità gestionale media (m): IR =  $0.65$ ;  $\blacksquare$ 

rischiosità gestionale alta (a): IR = 1.

#### Control Risk

Per quanto riguarda il rischio di controllo condotto sulla spesa oggetto di contributo, il fattore di rischio deve essere almeno rinvenuto nell'impatto finanziario di spese non ammissibili rilevate nell'ambito delle verifiche amministrativo-contabili. A tale proposito, si possono distinguere i seguenti valori di rischiosità:

- Rischiosità di controllo alta (A): impatto finanziario delle spese non ammissibili rilevate nelle verifiche amministrativo-contabili superiore al 30% dell'importo di spesa rendicontata;
- Rischiosità di autocontrollo media (M): impatto finanziario delle spese non ammissibili rilevate nelle verifiche amministrativo-contabili compreso tra il 10% e il 30% dell'importo di spesa rendicontato;
- Rischiosità di autocontrollo bassa (B): impatto finanziario delle spese non ammissibili rilevate nelle verifiche amministrativo-contabili fino al 10%.

In base a tale valutazione dei fattori di rischio di controllo, possiamo individuare i valori di CR corrispondenti ai diversi livelli di rischiosità di autocontrollo:

rischiosità di autocontrollo bassa (B): CR = 0,17;  $\blacksquare$  rischiosità di autocontrollo media (M): CR = 0,28; ■ rischiosità di autocontrollo alta (A):  $CR = 1$ .

#### Rischio Complessivo (RS)

Determinati i punteggi relativi al rischio intrinseco e quello di controllo, si procede alla determinazione di un punteggio complessivo, ottenuto mediante la seguente formula:

$$
RS = IR \times CR
$$

In questo modo ad ogni unità dell'universo considerato viene assegnato un valore di RS che costituisce la sintesi del rischio intrinseco e del rischio di controllo.

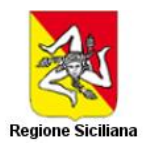

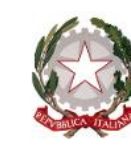

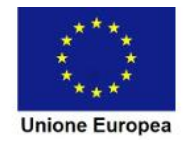

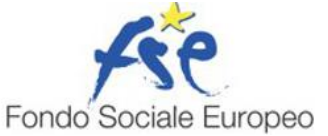

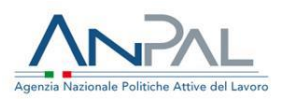

Dalla combinazione dei valori assunti si costruisce la seguente tabella che individua gli "strati", intesi come gruppi di operazioni omogenee per tipologia di macroprocesso e tipologia di beneficiario (che insieme determinano la rischiosità gestionale) e rischiosità di controllo:

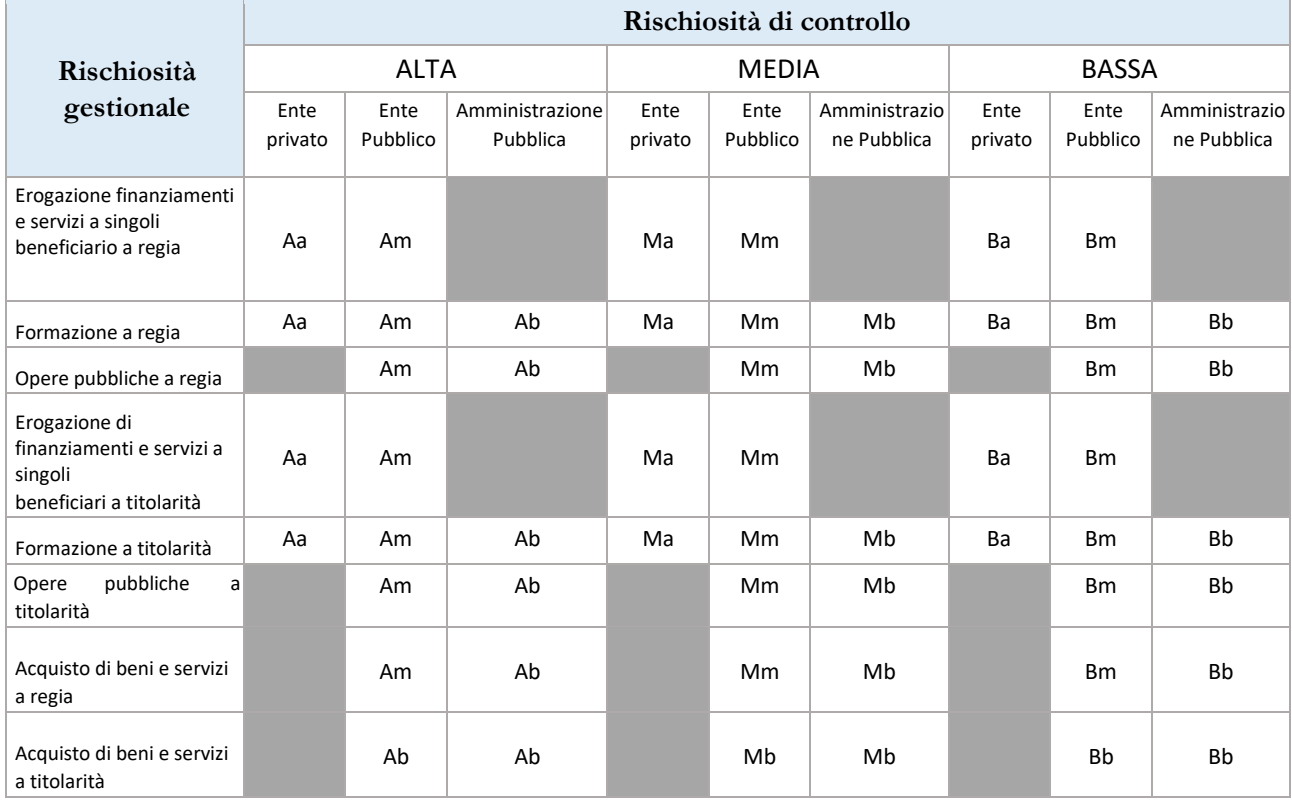

Inserendo i valori numerici precedentemente indicati avremo che la tabella dei rischi IRxCR sarà la seguente:

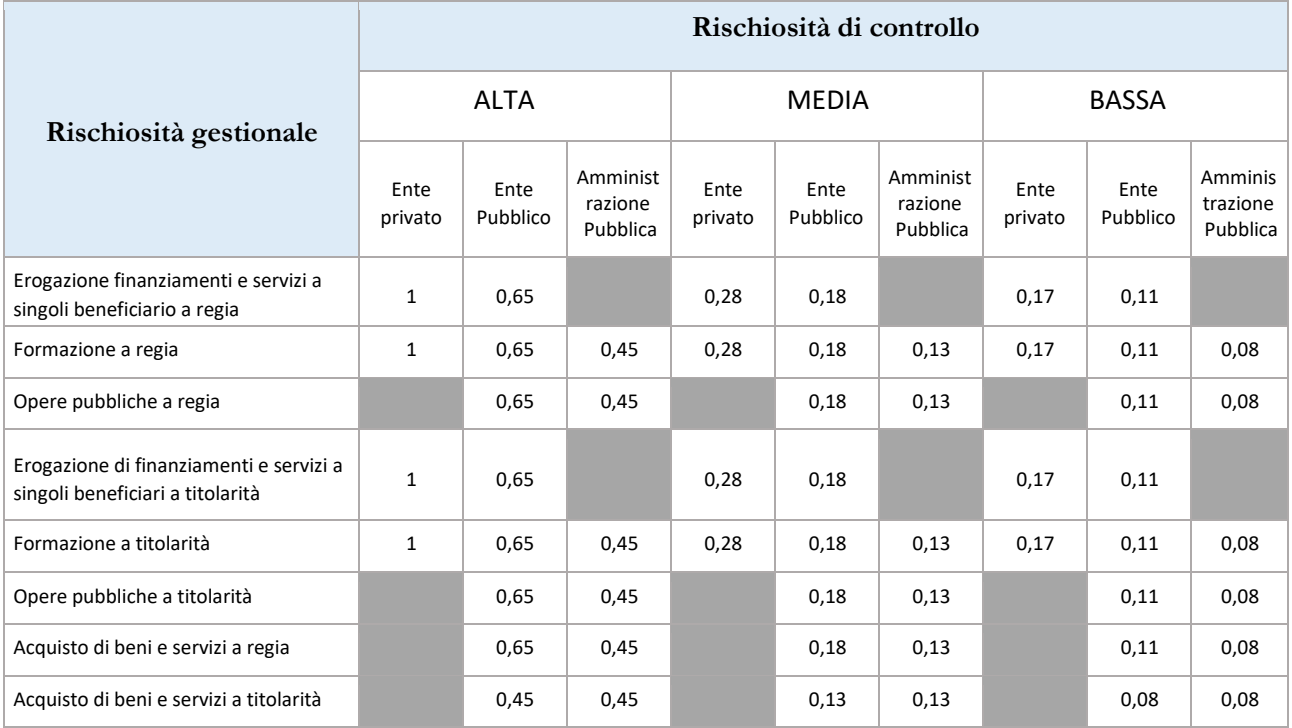

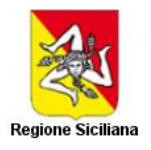

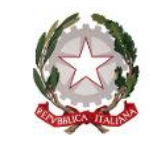

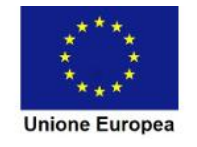

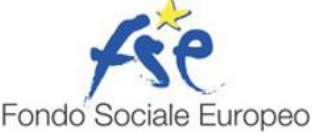

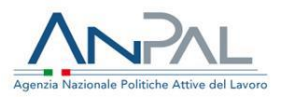

L'attribuzione dei valori dei rischi permetterà di determinare il livello di rischio associato per ogni progetto attraverso il prodotto tra IR e CR.

RSh= Rischio totale per operazione

 $RS_h = IR_h \times CR_h$ 

# SEZIONE 1 – METODOLOGIA DI CAMPIONAMENTO – AZIONI DI SISTEMA

La presente metodologia di campionamento riguarda tutte le operazioni riconducibili alla macrocategoria "azioni di sistema" ammesse a cofinanziamento sul PON SPAO.

Tale metodologia è adottata dall'Autorità di Gestione e messa nelle disponibilità degli Organismi Intermedi designati delegati allo svolgimento delle funzioni di controllo, sia amministrativo che in loco, previste dall'Articolo 125 del Regolamento 1303/2013 per le operazioni da loro attuate.

Si tratta di una metodologia di campionamento non statistica, in ragione della numerosità delle operazioni che costituiscono l'universo di riferimento del campione. È applicabile quando le operazioni sono in numero sufficiente per effettuare un campionamento non statistico basato sull'analisi del rischio<sup>11</sup>. Laddove l'universo del campione sia al di sotto della soglia numerica di 10, il controllo verrà effettuato al 100% delle operazioni.

### UNIVERSO DI RIFERIMENTO

L'universo è costituito da tutte le operazioni che vengono rendicontate dai beneficiari nel periodo di riferimento e l'elemento campionario utile per l'esecuzione dell'estrazione è costituito dal binomio operazione/beneficiario in modo da garantire a tutti gli elementi presenti la probabilità di essere selezionati per le verifiche in loco. Poiché le operazioni hanno durata pluriennale tale universo sarà generalmente costituito da operazioni ancora in itinere pertanto le verifiche in loco saranno effettuate quando l'operazione è ben avviata, sia dal punto di vista fisico sia finanziario

Infine si stabilisce che, nella definizione dell'universo campionario, si terrà conto delle operazioni che sono già state campionate nel medesimo periodo contabile da parte di uno dei diversi organismi deputati al controllo (controlli di II livello, Guardia di Finanza, Corte dei Conti Italiana, Corte dei Conti Europea e Commissione Europea) per ottimizzare e snellire i processi di controlli in loco sugli stessi progetti.

### ESTRAZIONE DEL CAMPIONE

Una volta calcolati i rischi totali di tutti i progetti si aggregano quelli che presentano il medesimo valore di rischio in modo da formare stati omogenei.

<sup>11</sup> Il campionamento non statistico è considerato appropriato per i casi in cui non è possibile raggiungere una dimensione campionaria adeguata che sarebbe necessaria per sostenere il campionamento statistico. Non è possibile specificare l'esatta dimensione della popolazione al di sotto della quale è necessario il campionamento non statistico poiché dipende da diverse caratteristiche della popolazione, ma solitamente questa soglia è compresa tra 50 e 150 unità di campionamento. La decisione finale dovrebbe ovviamente prendere in considerazione l'equilibrio tra costo e beneficio associati a ciascuno dei metodi. (Nota EGESIF\_16-0014-01 del 20/01/2017).

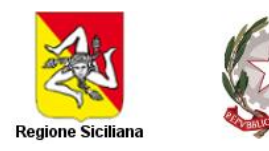

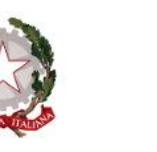

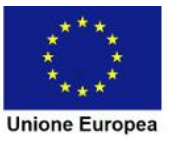

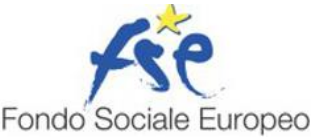

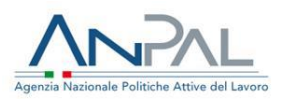

Posto che la soglia minima del campione è pari almeno al 5% della spesa rendicontata presente nell'Universo campionario si calcola il valore di riferimento: In base alla formula

$$
tr_h = \frac{TR_h}{TR} \times tr
$$

dove

TR = Totale rendicontato dai beneficiari nel periodo di riferimento

 $TR<sub>h</sub>$  = Totale rendicontato dai beneficiari nel periodo di riferimento per lo strato h tr =

Spesa campionata ≥ 5% di TR tr<sub>h</sub> = Spesa da campionare per lo strato h

Successivamente si estraggono le operazioni in maniera casuale per ogni strato individuato fino al raggiungimento della soglia di spesa prevista per lo strato di riferimento(TR<sub>h</sub>). L'organismo gestore si riserva tuttavia la facoltà di selezionare ulteriori operazioni escluse dal campione.

Nel caso in cui durante le verifiche in loco venissero rilevati errori superiori al 2% del campione estratto, in base tipologia dell'errore, isolato o sistemico, e dell'entità della spesa non ammissibile l'AdG o l'OI responsabile procederà ad estrarre un ulteriore campione di progetti, con le medesime modalità di estrazione, che potrebbero essere affetti dagli stessi errori e rivedere le procedure del Si.Ge.Co. al fine di prevenire le criticità emerse.

Infine, nel caso in cui vi fossero indicazioni in merito ad eventuali irregolarità riscontrate dai controlli in loco dell'AdA o da altri organi preposti (quali Guardia di Finanza, Corte dei Conti Italiana, Corte dei Conti Europea e Commissione Europea), l'AdG o l'OI interessato si riserva di effettuare ulteriori verifiche extra-campione sui progetti o beneficiari segnalati.

#### Possibilità di campionamento delle spese in loco

Nel caso in cui vi sia un numero dei "codici locali spesa" superiore alla soglia delle unità di campionamento delle operazioni prevista dalla nota EGESIF\_16-0014-01 del 20/01/201712, applicabile per analogia a questo caso, si procederà alla verifica campionaria con estrazione casuale di almeno il 5% del numero dei "codici locali spesa" rendicontati nel periodo di riferimento e il 10% delle spese presentate, per ogni voce di spesa presente nel rendiconto<sup>5</sup>.

<sup>&</sup>lt;sup>12</sup> Il campionamento non statistico è considerato appropriato per i casi in cui non è possibile raggiungere una dimensione campionaria adeguata che sarebbe necessaria per sostenere il campionamento statistico. Non è possibile specificare l'esatta dimensione della popolazione al di sotto della quale è necessario il campionamento non statistico poiché dipende da diverse caratteristiche della popolazione, ma solitamente questa soglia è compresa tra 50 e 150 unità di campionamento. La decisione finale dovrebbe ovviamente prendere in considerazione l'equilibrio tra costo e beneficio associati a ciascuno dei metodi. (Nota EGESIF\_16-0014-01 del 20/01/2017). <sup>5</sup> Rif. Allegato 3 ISA 530

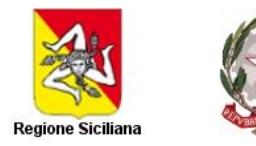

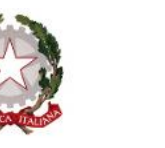

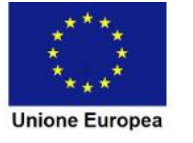

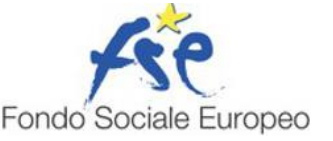

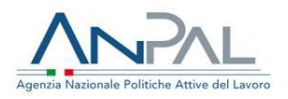

Tuttavia se il tasso di errore rilevato sul singolo progetto nella fase di controllo dei "codici locali spesa" supera il 2%, la percentuale di controllo può essere aumentata fino al 100%, al fine di quantificare l'entità dell'errore di cui è affetta la spesa.

# SEZIONE 2 – METODOLOGIA DI CAMPIONAMENTO - AZIONI DIRETTE

In questo paragrafo viene illustrata la metodologia di campionamento per la verifica *in loco* delle operazioni FSE classificate come azioni dirette alle persone. Nel caso dell'OI INPS, poiché sottostante ad ogni codice operazione vi sono numerosi codici locali progetto, questi saranno considerati come unità campionarie sulle quali effettuare le operazioni di campionamento.

Si precisa che in ragione della natura delle operazioni e dei beneficiari, della loro numerosità, della dimensione finanziaria e delle procedure attuative viene adottata una metodologia basata sul metodo statistico di campionamento, al fine di ottimizzare la fase di verifica pur mantenendo elevato il grado di precisione dell'errore rilevabile. Tuttavia. nel caso in cui la numerosità dell'universo campionario fosse al di sotto delle soglie di campionamento statistico si procederebbe con il metodo illustrato nella sezione 1.

### UNIVERSO DI RIFERIMENTO

La popolazione alla base del campionamento è rappresentata da tutte le coppie del tipo:

$$
U_{ij}(t)=(P_i(t),B_j(t))
$$

dove si è indicato con:

- $-$  til periodo di riferimento:
- $P_i(t)$  l'operazione per la quale nel periodo t sia stata presentata almeno una richiesta di rimborso; -  $B_i(t)$  l'ente beneficiario dell'operazione  $P_i(t)$ .

La popolazione così definita garantisce che a tutte le operazioni, per le quali siano state presentate domande di rimborso nel periodo di riferimento, e quindi ben avviate in un determinato periodo, sia associata una probabilità non nulla di entrare a far parte del campione come previsto dalle indicazioni presenti della nota EGESIF\_14-0012\_02 final del 17/09/2015.

#### ESTRAZIONE DEL CAMPIONE

Come indicato dalla nota EGESIF\_14-0012\_02 final del 17/09/2015 richiama l'attenzione sulla necessità che *l'intensità, la frequenza e la copertura delle verifiche in loco dipende dalla complessità dell'operazione, dall'importo del sostegno pubblico destinato a un'operazione, dal livello di rischio identificato dalle verifiche di gestione, dalla portata dei controlli dettagliati durante le verifiche amministrative e gli audit dell'AA per l'intero SGC, nonché dal tipo di documentazione trasmessa dal beneficiario.* 

Nel caso delle operazioni "azioni dirette" il livello di errore è relativamente costante e il valore contabile delle operazioni tende ad essere simile, conseguentemente il rischio legato alla dimensione finanziaria delle singole operazioni è relativamente contenuto e regolare.

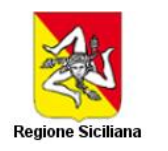

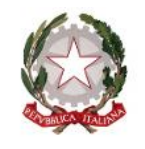

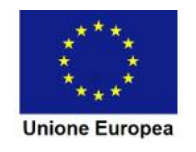

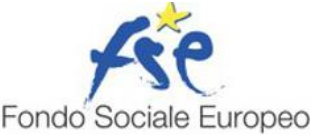

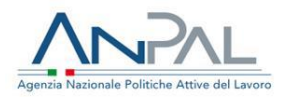

Al fine di commisurare l'intensità, la frequenza e la copertura di tali verifiche ai livelli di rischio a cui sono esposte le operazioni si è deciso di fare ricorso a un *Campionamento per stima delle differenze stratificata*.

Tale tecnica, infatti, consente di assegnare alle singole unità della popolazione di un determinato strato una medesima probabilità di essere selezionate nel campione ed è particolarmente utile se il livello di errore è relativamente costante nella popolazione e se il valore contabile di diverse operazioni tende ad essere simile (bassa variabilità).

La dimensione del campione di calcolo *n* nel quadro della stima delle differenze si basa esattamente sulle stesse informazioni e formule utilizzate nel semplice campionamento casuale:

- Dimensione della popolazione *N*
- Livello di fiducia determinato dall'analisi dei sistemi di gestione e controllo attuati dall'organismo gestore e dal relativo coefficiente z da una distribuzione normale (questo parametro può essere desunto dalle risultanze delle verifiche effettuate dall'AdA riportate nella Relazione Annuale di Controllo)
- Errore massimo tollerabile TE (di solito 2% della spesa totale)
- Errore previsto AE scelto dal Responsabile dei controlli in base al giudizio professionale e alle informazioni precedenti
- La deviazione standard σr delle percentuali di errore è calcolata come media ponderata delle varianze degli errori rilevate per ogni strato dai controlli amministrativi e le risultanze dei controlli in loco dell'AdA per la stessa tipologia di operazioni.

La dimensione del campione è calcolata come segue:

$$
n = \frac{z \times N \times \sigma_r^2}{TE - AE}
$$

Nel caso in cui *n* sia minore della soglia minima individuata dalla nota EGESIF 16\_0014-01 del 20/01/2017 (pari a 30 operazioni), il campione dovrà essere integrato fino al raggiungimento di tale soglia.

L'estrazione del campione secondo la metodologia sopra esposta avviene nei seguenti cinque passi. **Passo 1** 

**-** Assegnazione *Id univoco* alle unità della popolazione, rappresentate dalla coppia

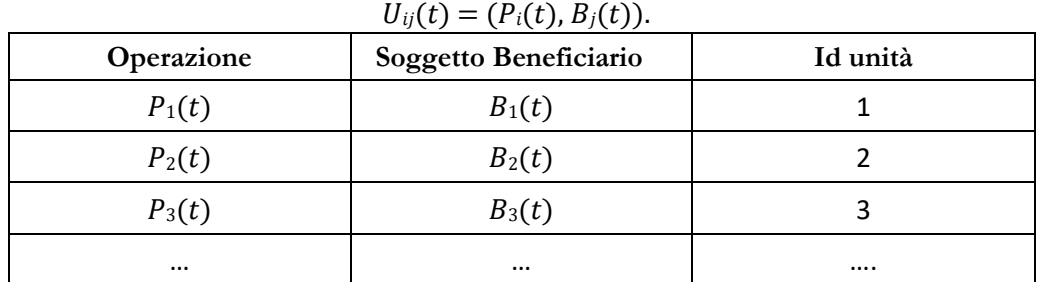

Le unità che vanno a costituire la popolazione da cui estrarre il campione per la verifica in loco delle operazioni sono rappresentate dalle coppie del tipo *"operazione"-"soggetto beneficiario".*

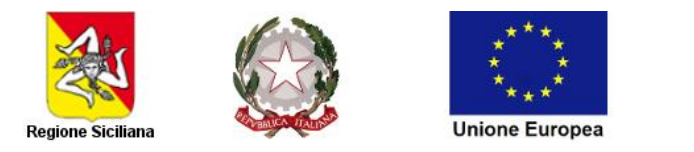

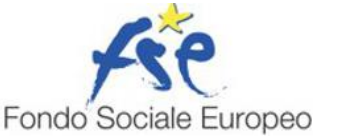

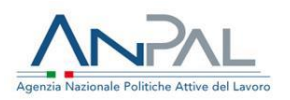

Pertanto la popolazione da sottoporre a campionamento sarà formata da:

1() = ((), 1()); 2() = ((), 2()); … … … … . . ; () = ((), ()).

Una volta determinato l'universo campionario complessivo si calcola il numero di unità campionarie da estrarre con la seguente formula:

$$
n = \frac{z \times N \times \sigma_r^2}{TE - AE}
$$

Dove *n* è il numero totale delle coppie.

**Passo 2** – Associazione del rischio alle coppie individuate

Ad ognuna delle coppie individuate è associato un rischio che dipende:

- dalla tipologia di operazione (che nel caso in esame è ovviamente uguale per tutte le unità);
- dalla tipologia di ente beneficiario (in questo caso tutte società private); dal rischio di autocontrollo determinato.

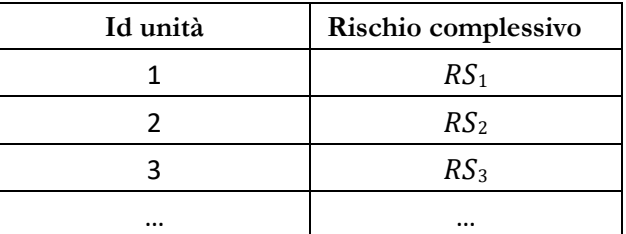

**Passo 3 -** Individuazione degli strati e composizione degli universi campionari con il medesimo valore di rischio complessivo

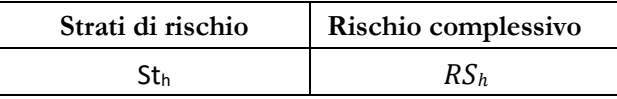

**Passo 4 –** Assegnazione del campione per strato

Una volta calcolata la dimensione totale del campione,  $n$ , l'assegnazione del campione per strato è effettuata attraverso il metodo di allocazione proporzionale:

$$
N_h
$$

$$
n_h = \frac{N}{N}
$$

**Passo 5 –** Estrazione casuale delle unità campionarie

L'ultima fase della procedura prevede l'estrazione in maniera casuale del numero calcolato delle unità campionarie (*operazione/soggetto beneficiario*) per ogni strato individuato ed il controllo verterà sul 100% dei "codici locali spesa" selezionati.

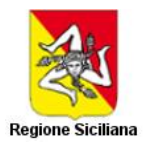

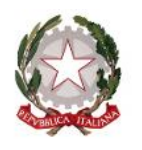

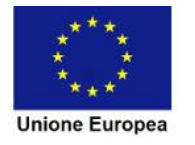

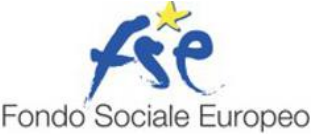

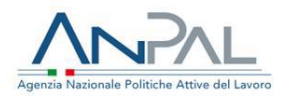

Nel caso in cui durante le verifiche in loco venissero rilevati errori superiori al 2% del campione estratto, in base tipologia dell'errore, isolato o sistemico, e dell'entità della spesa non ammissibile l'AdG o l'OI responsabile procederà ad estrarre un ulteriore campione di progetti, con le medesime modalità di estrazione, che potrebbero essere affetti dagli stessi errori e rivedere le procedure del Si.Ge.Co. al fine di prevenire le criticità emerse.

# SEZIONE 3 – SPECIFICHE PER IL CAMPIONAMENTO DI OPERAZIONI A RENDICONTAZIONE UNICA A SALDO

La nota EGESIF 14-0012 02 final "Guidance for Member States on management verifications (201420)" indica che le verifiche in loco devono essere generalmente effettuate quando l'operazione è ben avviata, sia dal punto di vista materiale sia finanziario, pertanto in questo paragrafo viene illustrata la proposta metodologica relativa all'analisi del rischio e allo schema di campionamento per la verifica *in itinere in loco* delle operazioni FSE che non prevedono rendicontazioni intermedie e/o che non sono concluse prima della presentazione della domanda di rimborso e/o dell'inserimento a sistema di una data di competenza.

### UNIVERSO DI RIFERIMENTO

La popolazione alla base del campionamento è rappresentata da tutte le operazioni che risultano attive e ben avviate in un determinato periodo di riferimento, dove ogni singolo elemento dell'universo di riferimento per l'estrazione del campione, si basa sul binomio operazione/beneficiario, che possono o meno corrispondere ai destinatari finali. Per definire un'operazione come ben avviata si potrà fare riferimento a diversi fattori secondo la tipologia di operazione finanziata. Si elencano alcuni esempi:

 $\circ$  Comunicazione avvio attività;  $\circ$  Inserimento sulla scheda anagrafico

professionale della data di avvio della politica.

Come indicato nella precedente sezione si potrà definire anticipatamente il livello di rischio dell'operazione e il conseguente universo di riferimento, all'interno dei Sistemi di Gestione e Controllo.

La popolazione così definita garantisce che a tutte le operazioni sia associata una probabilità non nulla di entrare a far parte del campione e che pertanto, per nessuna, è esclusa la possibilità di essere campionata.

La popolazione alla base del campionamento è rappresentata da tutte le coppie del tipo:

$$
U_{ij}(t)=(P_i(t),B_j(t))
$$

dove si è indicato con:

- $t$  il periodo di riferimento:
- $P_i(t)$  l'operazione per la quale nel periodo t sia stata avviata una politica attiva; - $B_i(t)$  l'ente beneficiario dell'operazione  $P_i(t)$ .

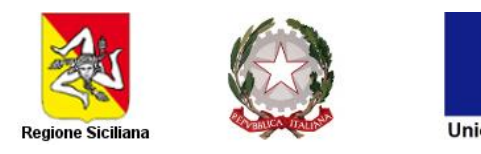

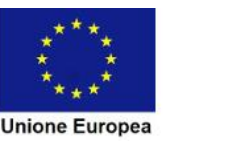

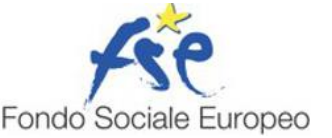

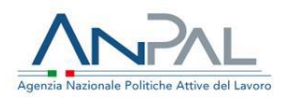

### ESTRAZIONE DEL CAMPIONE

Le modalità di campionamento sono le medesime previste nella Sezione 2, le uniche differenze riguardano alcune modifiche dei parametri necessari per il calcolo della dimensione *n* del campione.

I parametri che subiscono una variazione nella loro definizione, poiché si riferiscono alla spesa media per tipologia di operazioni ammissibile in fase di accettazione delle proposte progettuali, sono:

- Errore massimo tollerabile TE (di solito 2% della spesa media ammissibile)
- Errore previsto AE scelto dal Responsabile dei controlli in base al giudizio professionale e alle informazioni precedenti

Mentre, i seguenti parametri rimangono invariati:

- Dimensione della popolazione *N*
- Livello di fiducia determinato dall'analisi dei sistemi di gestione e controllo attuati dall'organismo gestore e dal relativo coefficiente z da una distribuzione normale (questo parametro può essere desunto dalle risultanze delle verifiche effettuate dall'AdA riportate nella Relazione Annuale di Controllo)
- La deviazione standard  $\sigma_r$  delle percentuali di errore è calcolata come media ponderata delle varianze degli errori rilevate per ogni strato dai controlli amministrativi e le risultanze dei controlli in loco dell'AdA per la stessa tipologia di operazioni.

La dimensione del campione è calcolata come segue:

$$
n = \frac{z \times N \times \sigma_r^2}{TE - AE}
$$

# AGGIORNAMENTO DELLE METODOLOGIE

Le descritte metodologie di campionamento potranno essere riviste annualmente oppure in base alle risultanze degli esiti dei controlli di pertinenza degli organismi gestori o degli altri organi di controllo preposti.

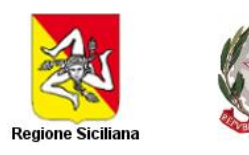

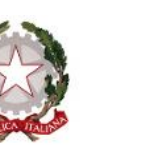

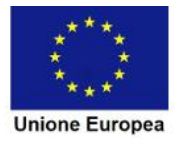

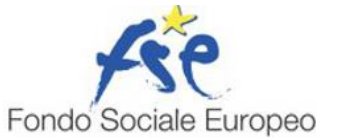

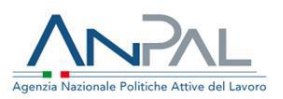

# **Allegato 6 "Checklist Verifica requisiti massiva".**

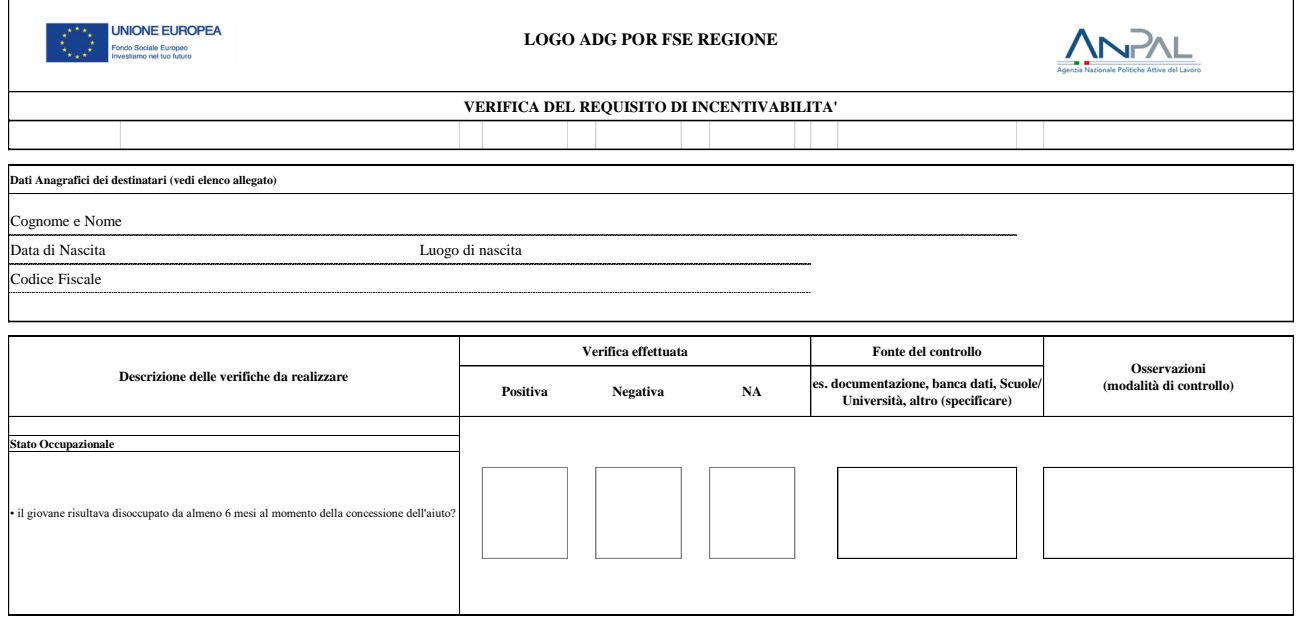

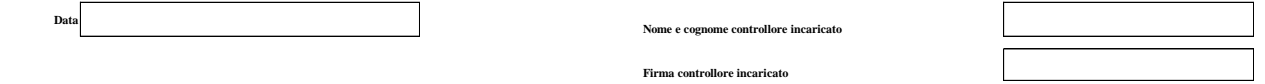